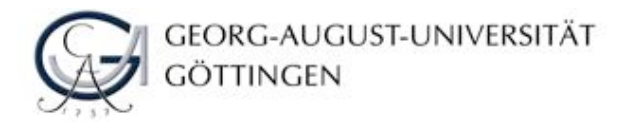

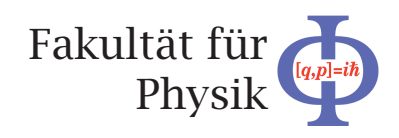

**Bachelorarbeit**

# **Ausarbeitung von Schülerxperimenten an der Nebelkammer**

# **Development of pupils experiment in the cloudchamber**

angefertigt von

# **Robert Schacht**

aus Rüdersdorf

am II. Physikalischen Institut

**Arbeitsnummer:** II.Physik-UniGö-BSc-2011/08

**Bearbeitungszeit:** 16. Mai 2011 bis 8. August 2011

**Erstgutachter/in:** Priv.Doz. Dr. Jörn Große-Knetter

**Zweitgutachter/in:** Prof. Dr. Arnulf Quadt

# **Inhaltsverzeichnis**

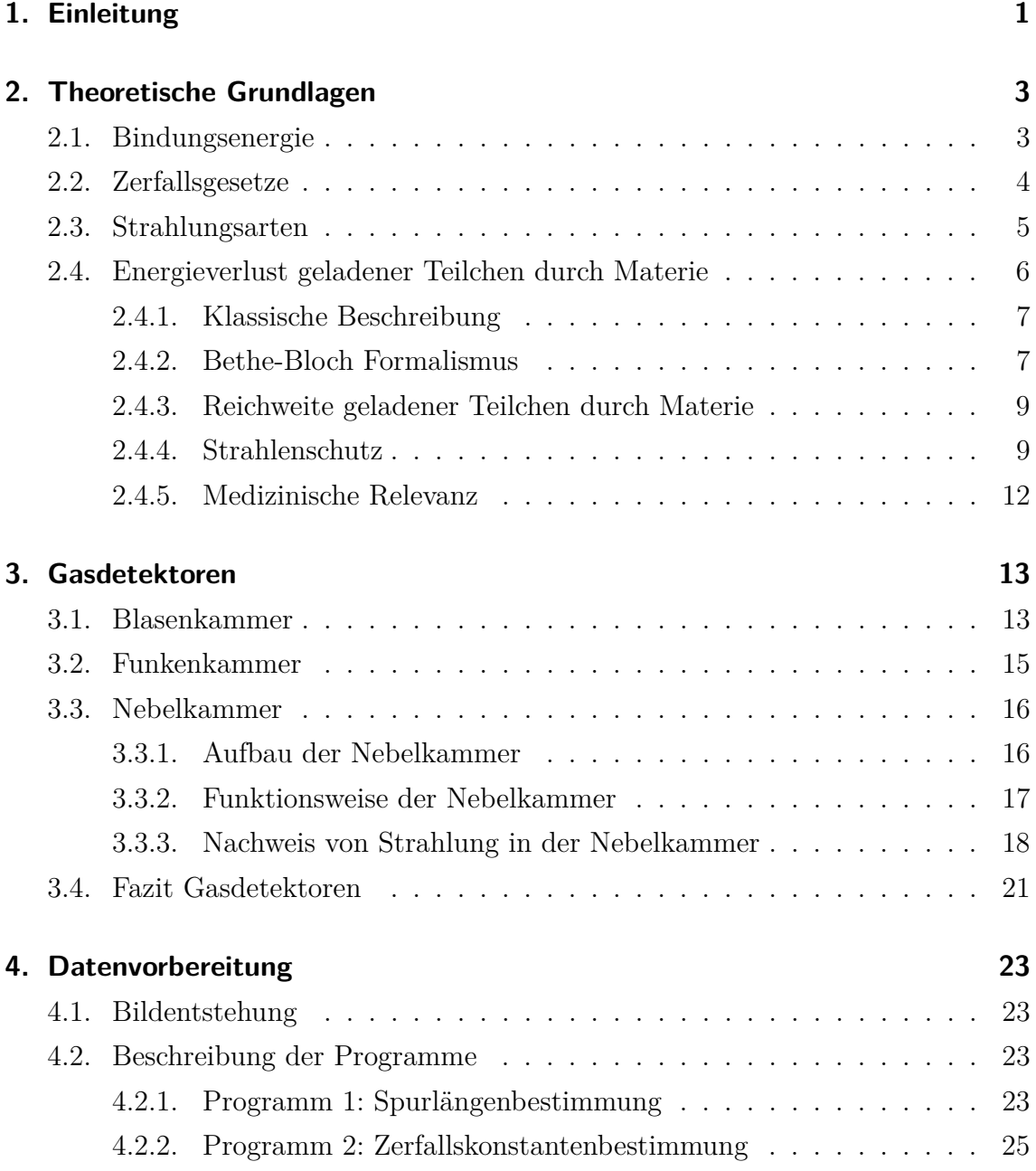

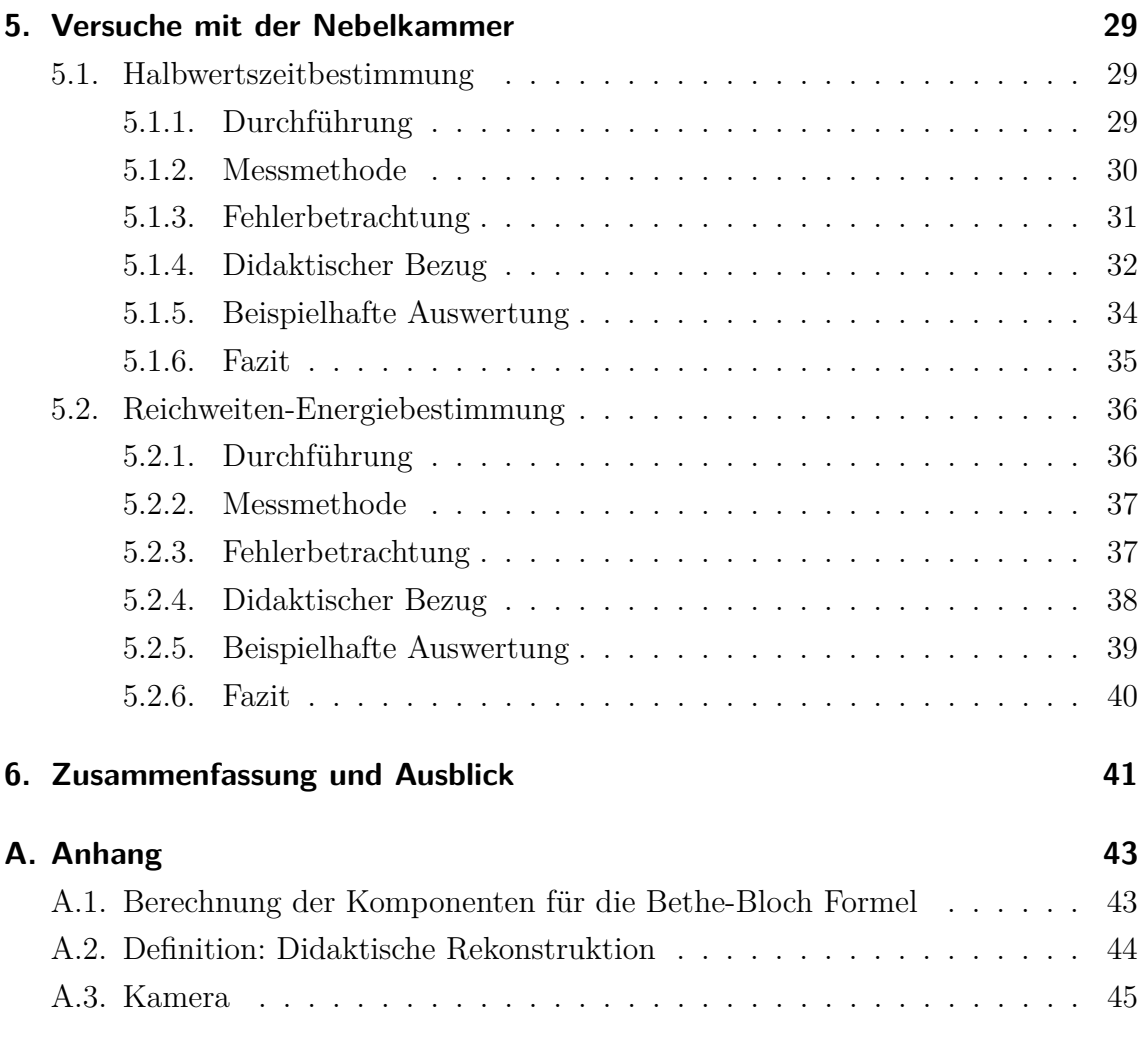

# <span id="page-4-0"></span>**1. Einleitung**

Radioaktivität ist jedem Laien ein Begriff. Sie findet in der Welt der Technologie vielfache Anwendung, ob nun als Röntgenstrahlung in der Medizin oder als Neutronenstrahlung in Kernkraftwerken.

In dieser Bachelorarbeit soll es um die Fragen gehen, wie solche Strahlung zu Stande kommt, wie sie sichtbar gemacht werden kann und darüber hinaus, auf welche Art und Weise sie wirkt. Antworten auf diese Fragen kann die Nebelkammer geben. Sie ist das zentrale Thema dieser Arbeit. Im Speziellen geht es um die Ausarbeitung von Schülerexperimenten an der Nebelkammer. Schülerinnen und Schüler haben häufig die Vorstellung, dass radioaktive Stahlung etwas Gefährliches und nichts Natürliches sei. Doch wirkt auf uns permanent ein gewisse Strahlung, die so genannte Hintergrundstrahlung. Sie existiert aufgrund natürlich vorkommender Prozesse in der Atmosphäre. Die Nebelkammer kann Schülerinnen und Schülern diesen Sachverhalt, als Demonstrationswerkzeug, näherbringen. Da aber nicht jede Schule über die finanziellen Mittel verfügt eine Nebelkammer zu erwerben, wurden im Rahmen dieser Bachelorarbeit zwei Computer-Programme entwickelt, mit deren Hilfe Schülerinnen und Schüler Versuche zum Thema Nebelkammer durchführen können. Ziel ist der Gewinn von grundlegenden Kenntnissen über die Welt der Teilchen.

Diese Arbeit führt durch theoretische Grundlagen, welche im Kapitel [2](#page-6-0) behandelt werden, in den Bereich der Radioaktivität ein. Es wird dabei auf folgende physikalische Themen näher eingegangen: die Bindungsenergie, die Zerfallsgesetze, die Strahlungsarten und der Energieverlust geladener Teilchen durch Materie.

In Kapitel [3](#page-16-0) wird zunächst auf verschiedene Arten von Gasdetektoren eingegangen, bevor sich im Speziellen der Nebelkammer gewidmet wird. Es wird der Aufbau und die Funktionsweise der Nebelkammer, sowie der Nachweis von Strahlung in ebendieser erklärt.

Danach wird in Kapitel [4](#page-26-0) auf die Funktionsweise der beiden Computer-Programme zur Nebelkammer eingegangen.

### 1. Einleitung

Im darauf folgenden Kapitel [5](#page-32-0) werden zwei Schülerexperimente vorgestellt, die mit Hilfe der entwickelten Programme durchgeführt werden können. Hierzu wird der didaktische Bezug der beiden Versuche analysiert, was den möglichen Einsatz der Versuche im Schulunterricht vereinfachen soll. Zum besseren Verständnis der Durchführung der beiden Versuche, wird in diesem Kapitel unter anderem eine beispielhafte Auswertung vorgestellt.

Im letzten Kapitel (siehe [6\)](#page-44-0) werden die wesentlichen Erkenntnisse dieser Arbeit zusammengefasst und es wird ein kurzer Ausblick auf weitere mögliche Versuche mit der Nebelkammer gegeben.

Diese Arbeit steht auch als Internet-Seite zur Verfügung. Die Internet-Seite ist zusammen mit den beiden Computer-Programmen und weiteren Bildern aus der Nebelkammer, als DVD, der Arbeit beigefügt.

# <span id="page-6-0"></span>**2. Theoretische Grundlagen**

Die folgenden Kapitel geben einen kurzen Einblick in die theoretischen Grundlagen, welche für das Verständnis der später angeführten Versuche wichtig sind. Es wird geklärt, wie ionisierende Strahlung entsteht und wie sie wirkt. Nach diesen einleitenden Worten wird auf verschiedene Strahlungsarten eingegangen und erklärt, wie Strahlung in Materie abgebremst wird und somit Energie verliert. Anschließend soll auf den Strahlenschutz und die medizinische Relevanz von ionisierender Strahlung eingegangen werden.

## <span id="page-6-1"></span>**2.1. Bindungsenergie**

Das Atommodell nach Rutherford teilt das Atom in einen Kern, der aus Neutronen und Protonen besteht und in die Elektronenschalen, welche den Kern umgeben. Atomkerne werden in ihrer Größe gut durch den Goldfolien-Versuch von Ruther-ford [\[1\]](#page-50-0) beschrieben. Da die Gravitation auf diesen Skalen (1 Å  $\hat{=} 10^{-10}$  m) gegenüber der elektrischen Wechselwirkung vernachlässigbar ist, dominiert letztere Wechselwirkung das Verhalten der Elektronen.

Sie werden durch elektrische Anziehung zum positiven Kern in Orbitalen gehalten, welche die Aufenthaltswahrscheinlichkeit der Elektronen beschreiben. Was die elektrische Wechselwirkung nicht erklären kann, ist die Stabilität des Atomkerns, da sich die Protonen eigentlich abstoßen müssten. Die starke und die schwache Wechselwirkung des Kerns ergänzen die beiden genannten Wechselwirkungen zu den vier bekannten fundamentalen Wechselwirkungen. Sie wirken nur auf sehr kurzen Distanzen (im Bereich: 1 fm  $\hat{=} 10^{-15}$  m) [\[2\]](#page-50-1) und können so den Zusammenhalt des Atomkerns erklären. Wir notieren die Kernzusammensetzung eines Elements X mit der Massezahl A und der Ordnungszahl Z nach dem Schema:

Nicht jede vorstellbare Konfiguration aus Protonen und Neutronen ist wirklich stabil. Die meisten bekannten Elemente haben solche Kerne, bei denen eine energieeffektive Anordnung der Kernteilchen möglich ist. Radioaktive Elemente und Isotope sind nicht stabil, da sie durch einen Zerfallsmechanismus in energieärmere, stabilere Zustände übergehen können. Bei diesem Vorgang entsteht radioaktive/ionisierende Strahlung.

Wann dies der Fall ist, hängt von der mittleren Bindungsenergie pro Nukleon im Atom ab. Ist diese besonders hoch, so hat auch das Atom eine hohe Stabilität. Abbildung [2.1](#page-7-1) zeigt eine Übersicht zu diesem Sachverhalt. Es ist zu erkennen, dass die Bindungsenergie zunächst ansteigt, ihr Maximum erreicht und dann wieder abfällt. Das eben erwähnte Maximum ist ungefähr bei einer Massenzahl von 60 zu finden, was dem Element Eisen entspricht. Ein zerfallender Atomkern zerfällt immer in

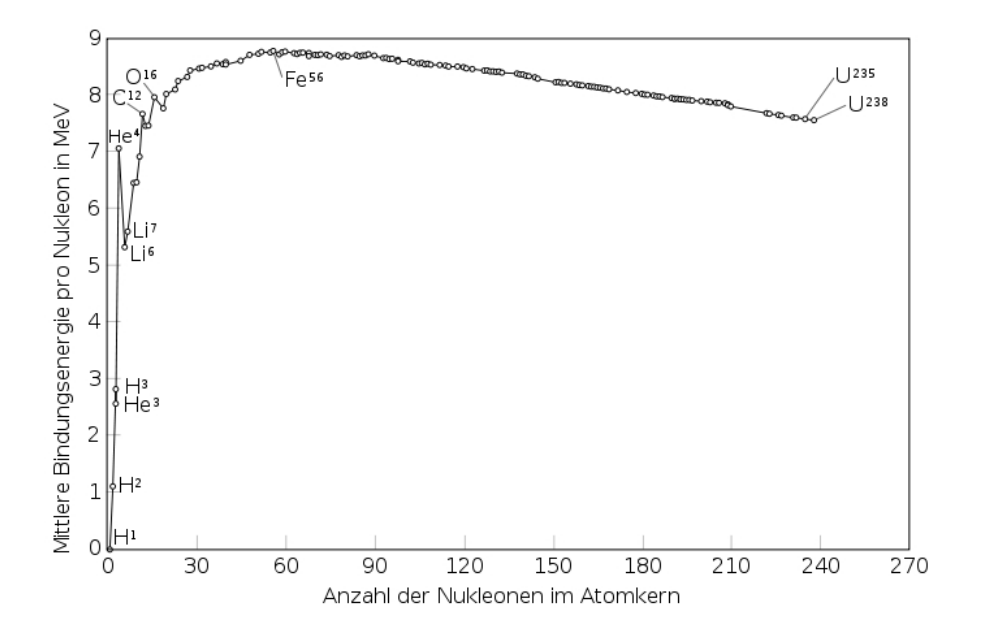

<span id="page-7-1"></span>Abb. 2.1.: Übersicht der Bindungsenergie häufiger Isotope

Richtung Maximum, sodass er im Endzustand möglichst stabil ist.

## <span id="page-7-0"></span>**2.2. Zerfallsgesetze**

Es wurde bereits besprochen, dass ein zerfallender Kern den stabilsten Zustand präferiert. Nun soll darauf eingegangen werden, welche Gesetze den Zerfall beschreiben. Quantenmechanisch ist ein Zerfall ein Übergang zwischen zwei Zuständen, der durch eine Wechselwirkung vermittelt wird. Diese Übergänge sind vollständig (mikroskopisch) durch eine Übergangswahrscheinlichkeit *λ* bestimmt. Je kleiner diese Wahrscheinlichkeit, desto längere Lebensdauer *τ* hat dieser Zustand. Wenn *λ* sehr klein ist, wird auch von einem quasi-stabilen Zustand geredet. Die Zerfallskonstante *λ* ist direkt proportional zur Aktivität *A* (Zerfälle pro Zeit):

$$
A = -\frac{dN}{dt} = \lambda N.
$$

Die Aktivität nimmt mit der Zeit und der Anzahl der Kerne *N* ab. Aus dieser Gleichung kann direkt eine weitere Gleichung hergeleitet werden:

<span id="page-8-1"></span>
$$
N(t) = N(t = 0) e^{-\lambda t}.
$$
 (2.1)

Die Anzahl der Kerne zu einer gewissen Zeit *t* ist somit proportional zur Anzahl der Kerne zum Zeitpunkt *t* = 0. Weiterhin beschreibt der Abfall der Anzahl der Kerne eine Exponentialfunktion. Aus der gewonnenen Gleichungen kann die Halbwertszeit *T*1*/*<sup>2</sup> und die mittlere Lebensdauer *τ* bestimmt werden [\[3\]](#page-50-2):

$$
T_{1/2} = \frac{\ln(2)}{\lambda} \qquad , \qquad \tau = \frac{1}{\lambda}.
$$

## <span id="page-8-0"></span>**2.3. Strahlungsarten**

Beim Zerfall von instabilen Kernen wird Energie in Form von ionisierender Strahlung freigesetzt. Unter dieser Art von Strahlung verstehen wir solche, die dazu fähig ist, andere Atome und Moleküle zu ionisieren. Die Strahlung wird in Form von Teilchen übertragen. Es gibt verschiedene Arten von Strahlung.

Die Alpha-Strahlung ( $\alpha$ ) besteht aus Heliumkernen ( ${}^{4}_{2}He^{2+}$ ) und ist somit ein zweifach positiv geladenes Teilchen. Sie entsteht aufgrund eines *α*-Zerfalls, welcher meist bei Kernen mit hoher Massenzahl vorkommt. Beim Alpha-Zerfall gilt folgende Zerfallsreaktion:

$$
^A_ZX \to \ ^{A-4}_{Z-2}Y + \ ^{4}_{2}He.
$$

In diesem Fall ist *X* das Mutterteilchen und *Y* das Tochterteilchen.

#### 2. Theoretische Grundlagen

Die **Beta-Strahlung** (*β*) kann in zwei verschiedene Arten unterteilt werden, welche sich in der Zerfallsreaktion durch die Emission eines Elektrons *e* <sup>−</sup> (*β* <sup>−</sup>-Strahlung) und eines Positrons *e* <sup>+</sup> (*β* <sup>+</sup>-Strahlung) unterscheiden. Für die Zerfallsreaktion gilt:

$$
\beta^-: \qquad \begin{array}{c} A^X \to A^X + B^X + e^- + \bar{\nu}_e, \\ B^+: \qquad \qquad A^X \to A^X - B^X + e^+ + \nu_e. \end{array}
$$

Als Produkt dieser Reaktionen entsteht ein neues Teilchen, welches noch nicht erwähnt wurde: das Neutrino  $\nu_e$  und sein Antineutrino  $\bar{\nu}_e$ . Diese Art von Teilchen wurde das erste Mal 1933 von Wolfgang Pauli postuliert. Das Antineutrino wurde erst 1956 an einem Kernreaktor nachgewiesen [\[4\]](#page-50-3).

Die **Gamma-Strahlung** (*γ*) entsteht bei angeregten Kernen. Kerne haben diskrete Energieniveaus. Beim Übergang von einem Energieniveau zu einem anderen, wird elektromagnetische Strahlung in Form von Photonen freigesetzt, deren Energie sich im MeV-Bereich befindet. Für die Zerfallsreaktion gilt:

$$
^A_ZX^* \to \ ^A_ZX + \gamma,
$$

wobei *X*<sup>∗</sup> der angeregte Kern ist.

Die **Neutronen-Strahlung** besteht, wie der Name schon sagt, aus Neutronen und wird nur selten bei Kernzerfällen beobachtet. Sie wird effektiv bei der Kernspaltung in Reaktoren verwendet. Für die Zerfallsreaktion gilt:

$$
^A_ZX \to {}^i_jY + \; ^{A-i-k}_{Z-j}W + k \cdot n.
$$

Die **Delta-Strahlung** (*δ*) besteht genauso wie die Beta-Strahlung aus Elektronen. Die Elektronen der Delta-Strahlung werden durch ionisierende Strahlung aus der Atomhülle gestoßen.

## <span id="page-9-0"></span>**2.4. Energieverlust geladener Teilchen durch Materie**

Während geladene schwere Teilchen Materie durchqueren, überwiegen zwei Prozesse. Inelastische Stöße mit den Hüllenelektronen des Materials führen zu einem Energieverlust des Teilchens. Weiterhin findet elastische Streuung am Atomkern statt, was eine Ablenkung der Bahn des Teilchens bewirkt [\[3\]](#page-50-2).

### <span id="page-10-0"></span>**2.4.1. Klassische Beschreibung**

Für sehr schwere Teilchen ( $\geq 1 \frac{GeV}{c^2}$  $\frac{\text{GeV}}{\text{c}^2}$ ), wie es Alpha-Teilchen ( $m_\alpha = 3,727 \frac{\text{GeV}}{\text{c}^2}$ ) sind, kann der Energieverlust sehr gut durch Rechnungen von Bohr beschrieben werden. Mit den Annahmen, dass sich das Teilchen frei bewegt und durch Kollisionen mit freien Elektronen nicht in der Bahn beeinflusst wird, kommt man auf Bohrs klassische Formel [\[3\]](#page-50-2):

$$
-\frac{\mathrm{d}E}{\mathrm{d}x} = \frac{4\pi z^2 e^4}{m_e v^2} \rho_e \ln\left(\frac{\gamma^2 m v^3}{z e^2 \hat{\nu}}\right). \tag{2.2}
$$

*E* Energie

- *x* zurückgelegte Wegstrecke, in der das Teilchen Energie verliert
- *z* Ladung des Teilchens
- *e* Elementarladung
- *m<sup>e</sup>* Elektronenmasse
- *v* Geschwindigkeit des Teilchens
- *ρ<sup>e</sup>* Dichte der Elektronen

$$
\gamma
$$
 Lorentz-Gamma  $(\gamma = \frac{1}{\sqrt{1-\beta^2}})$ 

- *β* Verhältnis aus Geschwindigkeit *v* zur Lichtgeschwindigkeit *c*
- *m* Masse des Teilchens
- *ν*<sup>∂</sup> mittlere Frequenz des Teilchens

Die Abnahme der Energie wird in  $\frac{\text{MeV}}{\text{cm}}$  angegeben. Sie ist vor allem abhängig von der Dichte der Elektronen *ρ<sup>e</sup>* des durchflogenen Materials.

### <span id="page-10-1"></span>**2.4.2. Bethe-Bloch Formalismus**

1932 stellten die beiden Physiker Hans Bethe und Felix Bloch eine Formel zum Energieverlust in Materie auf, welche auch quantenmechanische Effekte berücksichtigt. In der Berechnung wird der Energietransfer durch den Impulsübertrag beschrieben [\[3\]](#page-50-2):

<span id="page-10-2"></span>
$$
-\frac{dE}{dx} = 2\pi N_a r_e^2 m_e c^2 \rho \frac{Z}{A} \frac{z^2}{\beta^2} \left[ \ln \left( \frac{2m_e \gamma^2 v^2 W_{max}}{I^2} \right) - 2\beta^2 \right].
$$
 (2.3)

#### 2. Theoretische Grundlagen

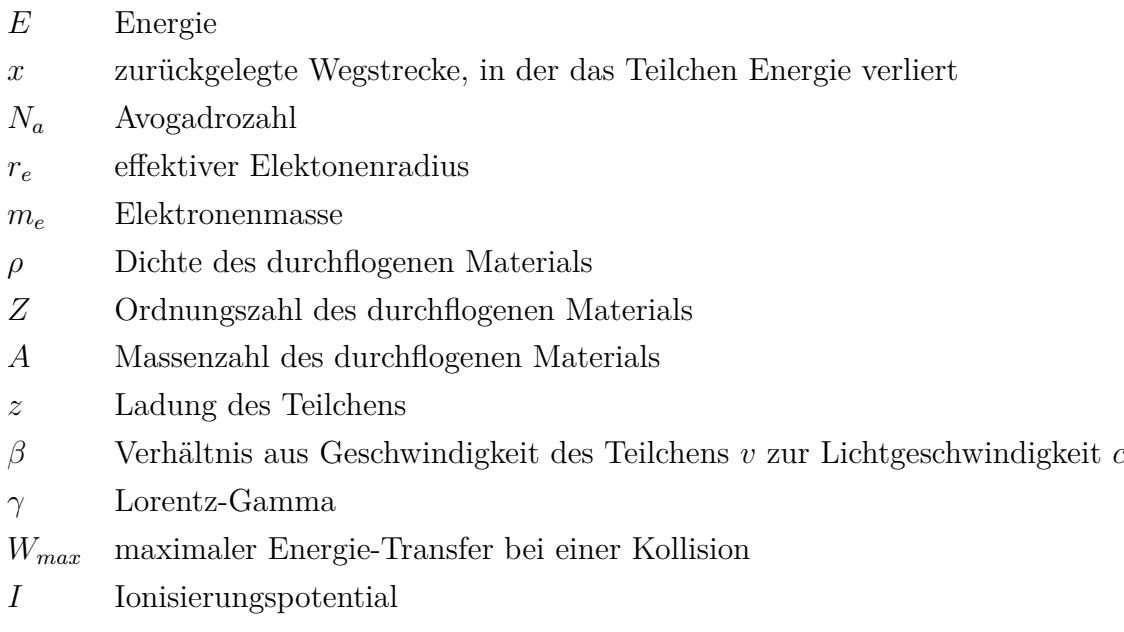

Konkrete Werte sind dem Anhang [A.1](#page-46-1) zu entnehmen. Die Bethe-Bloch Formel ist abhängig von der Dichte des Materials, aber auch direkt proportional zur Ordnungszahl und quadratisch abhängig von der Ladung. In Abbildung [2.2](#page-11-0) ist der Energie-Verlust  $\left(\frac{dE}{dx}\right)$  gegen  $\beta\gamma$  aufgetragen.

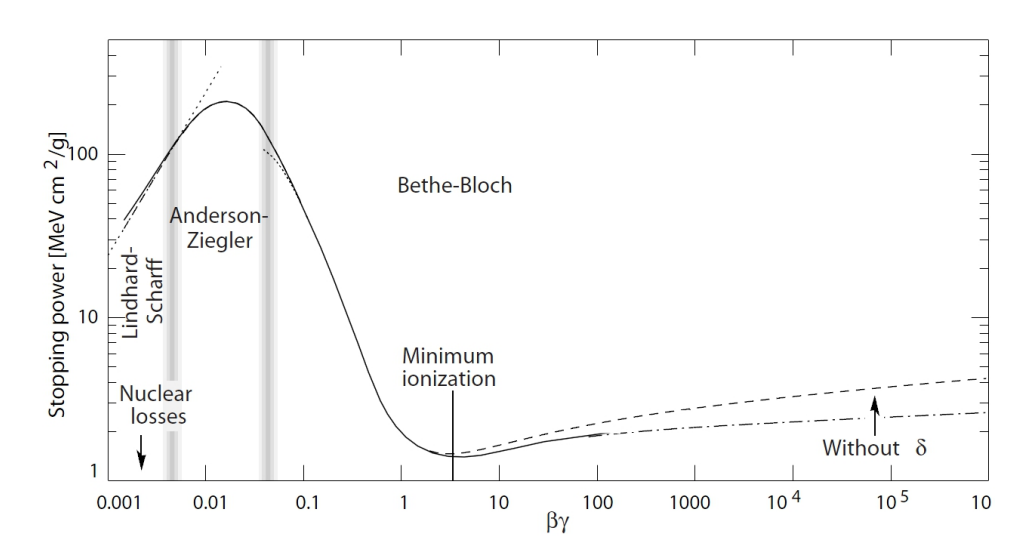

<span id="page-11-0"></span>Abb. 2.2.: Verlauf des Energieverlusts gegen *βγ*, beschrieben durch die Bethe-Bloch Formel. Bei kleinen Geschwindigkeiten, ist der Energieverlust groß, wobei ein Minimum bei etwa 1,5  $\frac{\text{MeV cm}^2}{\text{g}}$  existiert, den (Minimum Ionization)-Punkt.

Mit der Bethe-Bloch Formel [2.3](#page-10-2) kann nun der Energieverlust pro Wegstück errechnet werden. Zum Beispiel liegt der Energieverlust von Alpha-Teilchen pro Zentimeter in

einer dicken Nebelschicht aus Isopropanol bei 0*,* 956 *MeV cm* . Dies ergibt eine einfache Formel der Energie im Zusammenhang mit der Reichweite:

<span id="page-12-4"></span>
$$
E = 0,956 \cdot x \frac{MeV}{cm},\tag{2.4}
$$

wobei x der zurückgelegten Wegstrecke in Zentimetern entspricht<sup>[1](#page-12-2)</sup>.

### <span id="page-12-0"></span>**2.4.3. Reichweite geladener Teilchen durch Materie**

Aus der Bethe-Bloch Formel [2.3](#page-10-2) lässt sich nun die Reichweite eines geladenen Teilchens durch Materie bestimmen. Es gilt:

$$
R = \int_0^E \left(\frac{\mathrm{d}E}{\mathrm{d}x}\right)^{-1} \mathrm{d}E,
$$

wobei *R* der Reichweite und  $\frac{dE}{dx}$  der Bethe-Bloch Formel entspricht.

Etwas Besonderes bei geladenen Teilchen ist, dass sie am Ende ihrer Wegstrecke, den größten Teil ihrer Energie verlieren. Dieser Effekt ist durch den Bragg-Peak verursacht, welcher durch die Bethe-Bloch Formel berechnet werden kann. In Abbildung [2.3](#page-13-0) ist der Bragg-Peak eines Alpha-Teilchens in Luft bei Normdruck aufgetragen.

Dieser Effekt wird in der Medizin ausgenutzt, was in Abschnitt [2.4.5](#page-15-0) nachgelesen werden kann. Interessant ist, dass ein Teilchen auf seinem Weg durch ein Material nicht genauso viele Kollisionen haben wird, wie ein Schwesterteilchen, was das selbe Material durchfliegt. Dieser Effekt hat zur Folge, dass die Grenze der Reichweite und somit auch des Bragg-Peaks, etwas verschwimmt.

### <span id="page-12-1"></span>**2.4.4. Strahlenschutz**

Aus Sicherheitsgründen ist es wichtig, sich mit der Abschirmung der radioaktiven Strahlung zu befassen. Erkrankungen, die durch ionisierende Strahlung hervorgeru-fen werden, sind zum Beispiel Strahlenkrankheit und Sterilität<sup>[2](#page-12-3)</sup>. Wie kann man nun vor Strahlung geschützt werden?

Abbildung [2.4](#page-14-0) zeigt schematisch, wie sich häufig vorkommende Strahlungsarten abgeschirmt werden.

<span id="page-12-2"></span><sup>1</sup>Eine genauere Herleitung ist im Anhang [A.1](#page-47-1) zu finden.

<span id="page-12-3"></span><sup>2</sup>nähere Informationen zu Strahlenkrankheiten unter [\[5\]](#page-50-4)

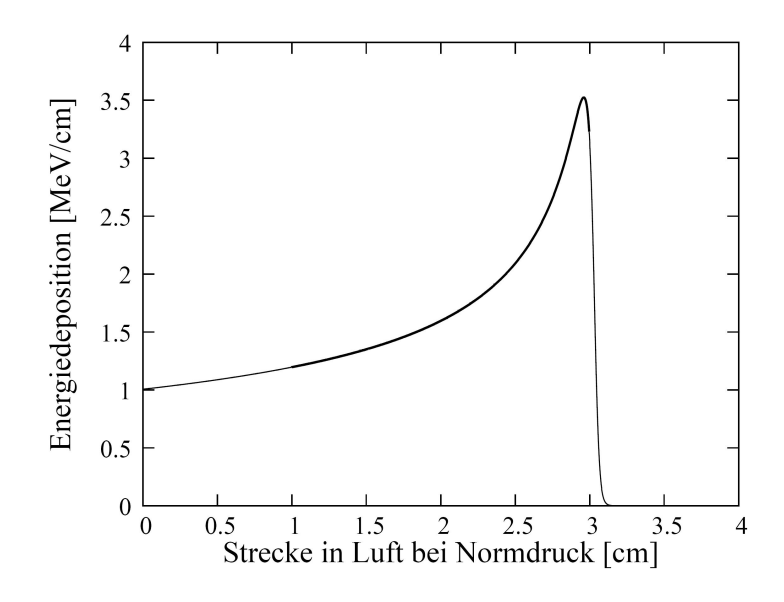

<span id="page-13-0"></span>Abb. 2.3.: Braggkurve mit Bragg-Peak am Ende der Wegstrecke bei ca. 3 cm (nach [\[4\]](#page-50-3)).

Der Abbildung ist zu entnehmen, dass *α*-Teilchen bereits durch ein einfaches Blatt Papier aufgehalten werden. Dieser Umstand wird durch das verhältnismäßig sehr große Gewicht (4,002602 u) und die doppelt positive Ladung hervorgerufen [\[6\]](#page-50-5).

*β*-Strahlung kann hingegen erst durch eine dünne Aluminium-Schicht abgeschirmt werden. Dies ist dem Sachverhalt zuzuschreiben, dass Elektronen kleiner und leichter als die Heliumkerne aus dem Alphazerfall sind. Durch den Größenunterschied kommt es häufiger zu Kollisionen. Weiterhin folgt aus der *z* 2 -Abhängigkeit der Bethe-Bloch Formel, dass ein Alpha-Teilchen (zweifach positiv geladen) auf gleicher Strecke mindestens viermal so viel Energie verliert wie ein Elektron (einfach negativ geladen). Aus diesen Gründen können Elektronen tiefer in Gewebe eindringen und dadurch größere Schäden anrichten [\[6\]](#page-50-5).

Zur Abschirmung von *γ*-Strahlung werden Stoffe mit hoher Ordnungszahl benötigt, da der Wirkungsquerschnitt<sup>[3](#page-13-1)</sup> ( $\sigma$ ) der Ionisation durch Photonen (Photoionisation) proportional zur Ordnungszahl ist:

$$
\sigma \propto Z^5 E_\gamma^{-7/2}.
$$

<span id="page-13-1"></span><sup>3</sup>das Maß für die Wahrscheinlichkeit einer Wechselwirkung zwischen Teilchen

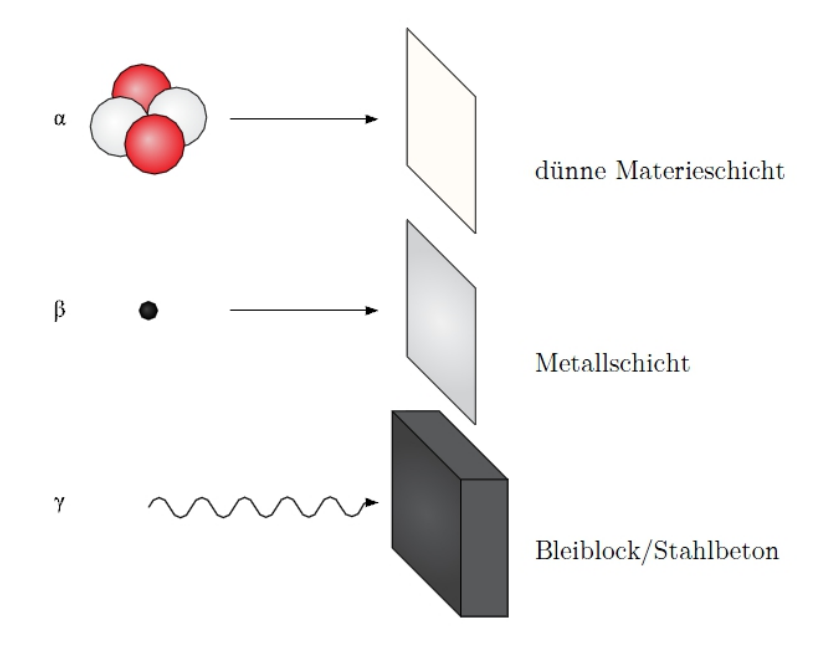

<span id="page-14-0"></span>Abb. 2.4.: Strahlenschutz.

Meist wird Blei $\binom{206}{82}$ Pb,  $\frac{207}{82}$ Pb) zum Abschirmen dieser Art von Strahlung benutzt. Trotz großer Bleiwände und anderer Schutzmauern kann ein gewisser Anteil, der durch das strahlende Objekt ausgesandten Photonen, durch die Schutzwände dringen, da die Intensität der Photonen exponentiell abnimmt:

$$
I_{\gamma} = I_0 e^{-\mu x},
$$

wobei *I*<sup>0</sup> die Anfangsintensität, *µ* der lineare Schwächungsfaktor (∝ Z 4 ) und *x* der zurückgelegte Weg ist. Je größer *µ*, umso stärker fällt die Intensität auf einer Wegstrecke *x* ab. Blei  $(Z = 82)$  bietet sich daher zur Abschirmung an.

*δ*-Elektronen werden genauso abgeschirmt wie die Elektronen beim Betazerfall.

**Neutronen**-Strahlung lässt sich schwer abschirmen. Hierfür benötigt man Neutronenabsorber wie Cadmium oder Bor. Verwendung findet diese Technik in Kernreaktoren zur Steuerung der Kernspaltung.

## <span id="page-15-0"></span>**2.4.5. Medizinische Relevanz**

In der modernen Medizin wird zwischen zwei Arten von Strahlenschäden unterschieden, den akuten Strahlenschäden und den Spätschäden. Ausschlaggebend für den Grad der Erkrankung ist die gewichtete Strahlendosis, der ein Lebewesen ausgesetzt wurde. Die Strahlendosis hat die Einheit Sievert (Sv). Es wird von akuten Strahlenschäden gesprochen, wenn sich ein Mensch innerhalb weniger Zeit einer Strahlendosis von 200 bis 300 mSv aussetzt (Schwellenwert). Im Gegensatz dazu treten Spätschäden schon bei geringer Einwirkung von Strahlung (10 bis 50 mSv) auf. Die Auswirkungen der Spätschäden werden erst nach Jahren ersichtlich und drücken sich charakteristisch durch Tumore und Fehler in den Erbanlagen aus [\[5\]](#page-50-4).

Diese vermeintlich bösartige Strahlung kann aber auch zur Heilung von Krebspatienten eingesetzt werden. In der modernen Teletherapie [\[7\]](#page-50-6) wird der Effekt des Bragg-Peaks [\(2.3\)](#page-13-0) ausgenutzt. In dieser Therapie werden Hadronen beschleunigt und auf den Körper geschossen. Die Teilchen haben eine begrenzte Reichweite im Körper und geben annähernd ihre gesamte Energie am Ende ihrer Durchflugbahn ab. Somit ist es möglich, gezielt krankes Gewebe zu zerstören, ohne dabei umgebendes gesundes Gewebe zu beschädigen.

# <span id="page-16-0"></span>**3. Gasdetektoren**

Gasdetektoren sind technische Hilfsmittel zur visuellen Veranschaulichung von kleinsten (im Bereich von fm bis Å) ionisierenden Teilchen. Gasdetektoren benutzen die Eigenschaft von Atomen und Molekülen ionisiert werden zu können. Dabei werden den Molekülen und Atomen Elektronen aus der Hülle geschlagen, wodurch sie positiv geladen werden. Die positiv geladenen Atome werden als Ionen bezeichnet. Sie hinterlassen eine Spur in dem sie umgebenden Medium, welche sich auf verschiedene Arten auslesen lässt.

Zu den als Erstes entwickelten Gasdetektoren gehören die Funkenkammer und die Nebelkammer. Als weiterer, wichtiger Detektor sei hier die Blasenkammer erwähnt. In diesem Abschnitt wird auf den Aufbau und die Funktionsweise dieser Spurdetektoren eingegangen. Noch näher wird anschließend die Nebelkammer erklärt, da die folgenden Versuche an der Nebelkammer durchgeführt werden.

## <span id="page-16-1"></span>**3.1. Blasenkammer**

Die Blasenkammer wurde 1952 von Donald A. Glaser erfunden und besteht im wesentlichen aus einem Behälter mit verflüssigten, überhitzten Gas. An dem Behälter sind zwei Ventile angebracht: ein Kompressions- und ein Expansionsventil, durch die Gas in und aus dem Behälter gelangt. Zwischen Ventilen und Behälter befindet sich ein Stempel. Der Behälter ist mit einem Druckfenster ausgestattet, hinter welchem sich eine Kamera befindet. Beim Fotografieren wird der Behälter durch zwei Blitzlampen erleuchtet [\[9\]](#page-50-7). Der schematische Aufbau einer Blasenkammer kann mit Abbildung [3.1](#page-17-0) nachempfunden werden.

#### 3. Gasdetektoren

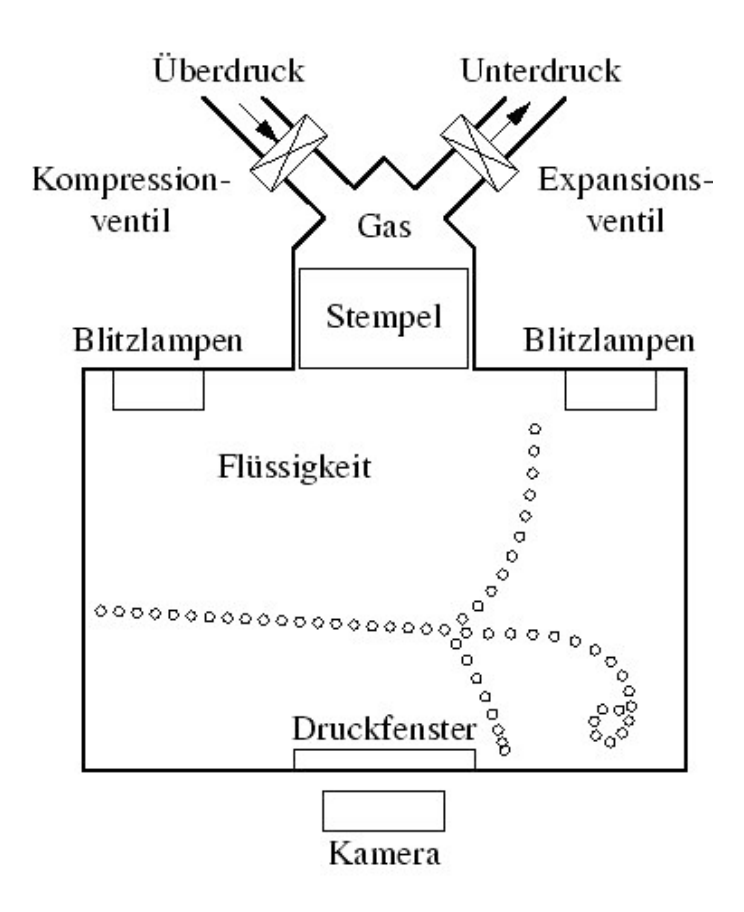

<span id="page-17-0"></span>Abb. 3.1.: Schematischer Aufbau einer Blasenkammer.

Als Gas wird in den meisten Fällen Wasserstoff oder Propan verwendet, welche durch einen Druck von 5-20 bar, also 5- bis 20-fachen atmosphärischen Druck, nah an ihrem Siedepunkt gehalten werden. Wenn ein elektrisch geladenes Teilchen, durch das verflüssigte Gas fliegt und eine durch das Expansionsventil Dekompression stattfindet, wird das Teilchen das Gas, entlang seiner Flugbahn, ionisieren. An den Ionisierungspunkten kommt es infolgedessen zur Blasenbildung, die als Spur durch die Kamera aufgenommen werden kann.

Ein in der Blasenkammer aufgenommenes Bild ist in Abbildung [3.2](#page-18-1) zu sehen.

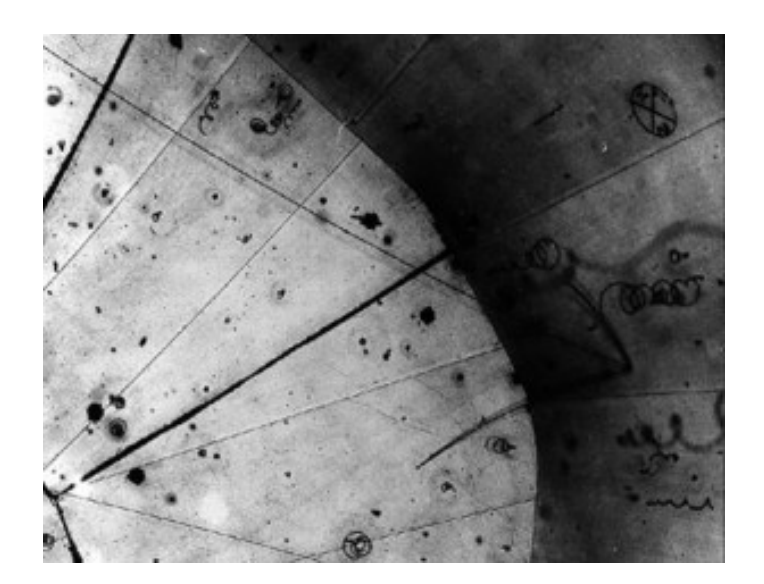

<span id="page-18-1"></span>Abb. 3.2.: Beispielaufnahme aus einer Blasenkammer mit Spuren des Beta-Zerfalls und somit Anzeichen von Neutrinos als Zerfallsprodukt; Kreisbahnen beschreiben Weg von geladenen Teilchen in angelegtem B-Feld.

# <span id="page-18-0"></span>**3.2. Funkenkammer**

Die Funkenkammer ist für den Nachweis von nur sehr wenig mit Materie wechselwirkenden, ionisierenden Teilchen, zum Beispiel Myonen, besonders geeignet. Sie besteht aus übereinander angeordneten parallelen Platten, die sich in einer Edelgasathmosphäre befinden. Jede zweite Platte ist geerdet (in Abbildung [3.3](#page-19-2) als schwarz markiert), die anderen sind unter Hochspannung (ca. 20kV) gestellt. Das Hochspannungssignal (HSS) wird so eingestellt, dass ein elektrischer Überschlag auf die geerdeten Platten gerade so unterbunden wird. In Abbildung [3.3](#page-19-2) wird das Schema einer Funkenkammer gezeigt.

#### 3. Gasdetektoren

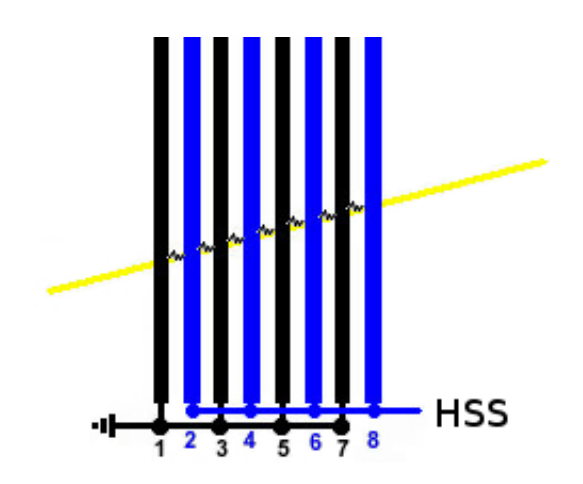

<span id="page-19-2"></span>Abb. 3.3.: Schematischer Aufbau einer Funkenkammer.

Wenn ein geladenes Teilchen durch die Platten fliegt, wird es die Atome längs seiner Flugbahn ionisieren. Ist die Hochspannung dabei angeschaltet, werden die ausgelösten Elektronen beschleunigt und ionisieren mehr Atome. Es entsteht Stoßionisation, durch welche eine Funkenbildung an den Durchschlagsorten ausgelöst wird. Diese Funken sind sichtbar und können von einer Kamera aufgenommen werden [\[10\]](#page-50-8).

## <span id="page-19-0"></span>**3.3. Nebelkammer**

Nun soll die Nebelkammer, welche Thema dieser Arbeit ist, näher betrachtet werden. Die Nebelkammer wurde 1911 von Charles Th. Wilson entwickelt und diente in den 1910er Jahren der Untersuchung von Kernreaktionen [\[10\]](#page-50-8).

#### <span id="page-19-1"></span>**3.3.1. Aufbau der Nebelkammer**

Der Aufbau der Nebelkammer ist in Abbildung [3.4](#page-20-1) schematisch dargestellt. Er ist zweigeteilt und besteht aus einer Versuchskammer und einem Kammerfundament. Im Kammerfundament (0) befindet sich die Spannungsversorgung und ein Kompressor, auf den noch eingegangen wird. Weiterhin ist dort ein Alkoholtank mit einer Pumpe zu finden, welche Alkohol in die Versuchskammer pumpt.

Es gibt zwei Verbindungen zwischen Kammerfundament und Versuchskammer: eine schwarze Metallplatte (1) und ein Metallrohr (2). Die Glaskuppel, welche die Versuchskammer umgibt, besteht aus zwei ineinander stehenden Glaskuppeln (3/4). Das bereits erwähnte Metallrohr führt vom Alkoholtank in die Versuchskammer und über eine gebogene Form (5) in eine Rinne (6). Diese Rinne verläuft in der inneren Glaskuppel einmal um die Nebelkammer. Der in der Rinne verlaufende Heizer (7) lässt den hineingepumpten Alkohol verdampfen. Damit die Scheibe nicht beschlägt, sind zwischen den Glaskuppeln weitere Heizer (8) befestigt. Als Ablauf für den niedergeschlagenen Dampf dient ein Rückfluss (9), der zurück in den Alkoholtank führt.

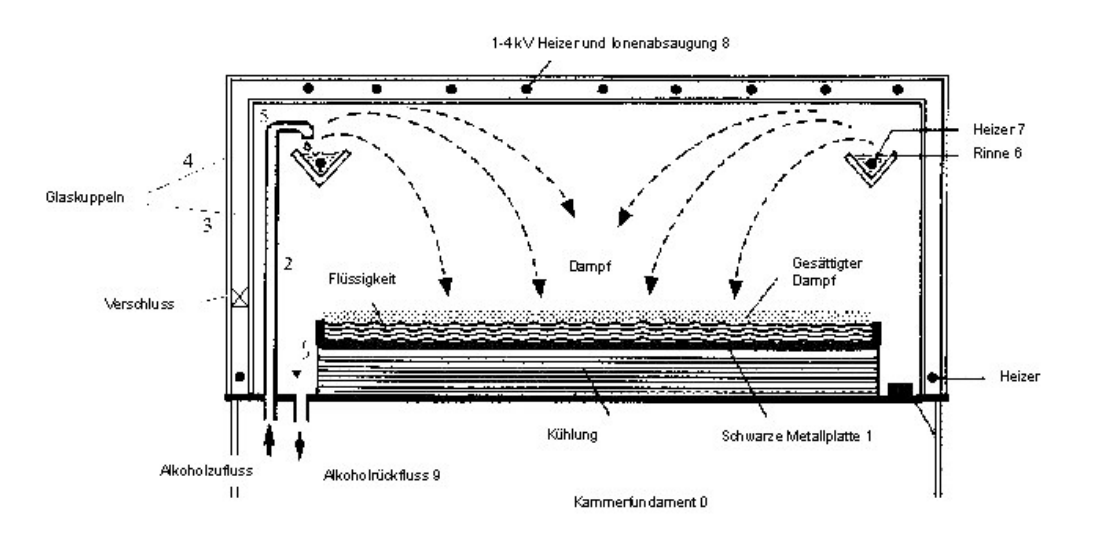

<span id="page-20-1"></span>Abb. 3.4.: Schematischer Aufbau der Nebelkammer.

### <span id="page-20-0"></span>**3.3.2. Funktionsweise der Nebelkammer**

Aus dem Tank in der Kammerfundament der Nebelkammer wird Isopropanol durch eine Pumpe in eine Rinne in der Versuchskammer gepumpt. Dort wird der Alkohol durch einen Heizdraht auf ca. 50 °C erhitzt und zum Verdampfen gebracht. Der Dampf kann sich nicht an der inneren Glaskuppel absetzen, da zwischen ihr und der äußeren Glaskuppel Heizdrähte eingebaut sind. Diese sorgen wie bei der Heckscheibe im Automobil dafür, dass die Scheibe nicht beschlägt. Die Gravitation bewirkt, dass der Dampf in Richtung schwarze Metallplatte absinkt. Die Metallplatte wird auf ca. −30 °C abgekühlt, weshalb sich ein Temperaturgradient einstellt. Dieser Temperaturgradient sorgt dafür, dass sich horizontale Sättigungszonen bilden. Im oberen Teil der Versuchskammer ist die Luft weniger vom Alkohol gesättigt, als im unteren Teil bei der Metallplatte. Direkt über der schwarzen Metallplatte ist die Luft vom Alkoholnebel übersättigt. Diese Nebelschicht ist ca. 1 − 1*,* 5 cm dick und liegt etwa 0*,* 5 cm über der Metallplatte.

### 3. Gasdetektoren

Diese übersättigte Alkoholdampfschicht befindet sich in einem metastabilen Zustand kurz vor der Kondensation. Dringen nun ionisierende Teilchen in diese Nebelschicht, werden die Alkoholmoleküle ionisiert. Die Ionisierung wird lawinenartig durch Stoßionisation, der durch die Ionisation freigewordenen Elektronen, weiter ausgebreitet. Dieser Vorgang hält an, bis die Elektronen nicht mehr genügend Energie haben, um das Ionisationspotential der Moleküle zu überwinden. Die Kettenreaktion in der übersättigten Alkoholdampfschicht führt zur Tröpfchenbildung an den ionisierten Atomen und Molekülen. Die Stellen, an denen Tröpfchenbildung stattfindet, nennt man Kondensationskeime. Bewegt sich das Anfangsteilchen nun in der Nebelschicht weiter, entstehen mehrere Kondensationskeime hintereinander und wir können diese gut sichtbar als Spur auf der schwarzen Metallplatte auslesen.

## <span id="page-21-0"></span>**3.3.3. Nachweis von Strahlung in der Nebelkammer**

Die Spuren eines Alpha-Zerfalls sind sehr leicht zu identifizieren, da *α*-Teilchen aus charakteristischen Zerfällen eine Energie von 5*,* 3 bis 6*,* 11 MeV, also dementsprechend eine Reichweite von ca. 6 cm und eine sehr dicke Spur, haben. Ein charakteristischer Alpha-Zerfall in der Nebelkammer ist in Abbildung [3.5](#page-22-0) zu sehen. In der Abbildung wurde Radon als Alpha-Strahler benutzt.

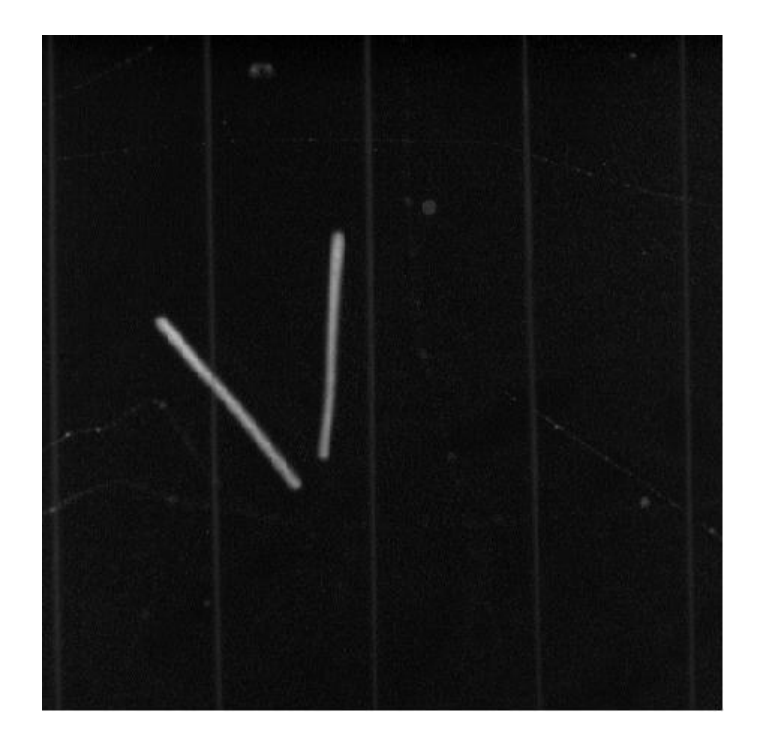

Abb. 3.5.: Aufnahme aus der einer Nebelkammer. Zu sehen ist der Alpha-Zerfall von Radon.

<span id="page-22-0"></span>**Beta-Strahlung und Delta-Elektronen** sind beides Elektronen. Der Unterschied zwischen den beiden Strahlungsarten besteht als Erstes in der Energie [\[3\]](#page-50-2). Während Beta-Strahlung eine Energie von 18*,* 6 keV bis hin zu 1*,* 7 MeV hat, haben Delta-Elektronen kleinere Energien von etwa 30 eV. Ihr zweiter Unterschied liegt in ihrer Entstehung. Während die Beta-Strahlung aus einem Zerfall des Kerns entsteht, werden Delta-Elektronen durch ionisierende Strahlung aus der Atomhülle geschlagen wie in Kapitel [2.3](#page-8-0) nachzulesen ist. Der Unterschied der Spuren in der Nebelkammer ist darin zu sehen, dass Beta-Strahlung höhere Energie und somit eine größere Reichweite hat und pro Wegstück weniger Energie verliert, was zusätzlich bedeutet, dass diese Spuren auch weniger leuchten. Zur Verdeutlichung sind in Abbildung [3.6](#page-23-0) die beiden Strahlungsarten markiert.

**Gamma-Strahlung** ist nicht geladen und ist in der Nebelkammer nicht direkt beobachtbar. Indirekt kann sie durch Sekundärprozesse, wie Photoeffekt und Comptonstrahlung nachgewiesen werden. Das **Neutron** ist ebenfalls nicht geladen und kann somit nicht in Gasdetektoren gesehen werden. Es wird durch die Energiebilanz errechnet. An großen Spurdetektoren wird dafür errechnet, welche Teilchen in den

### 3. Gasdetektoren

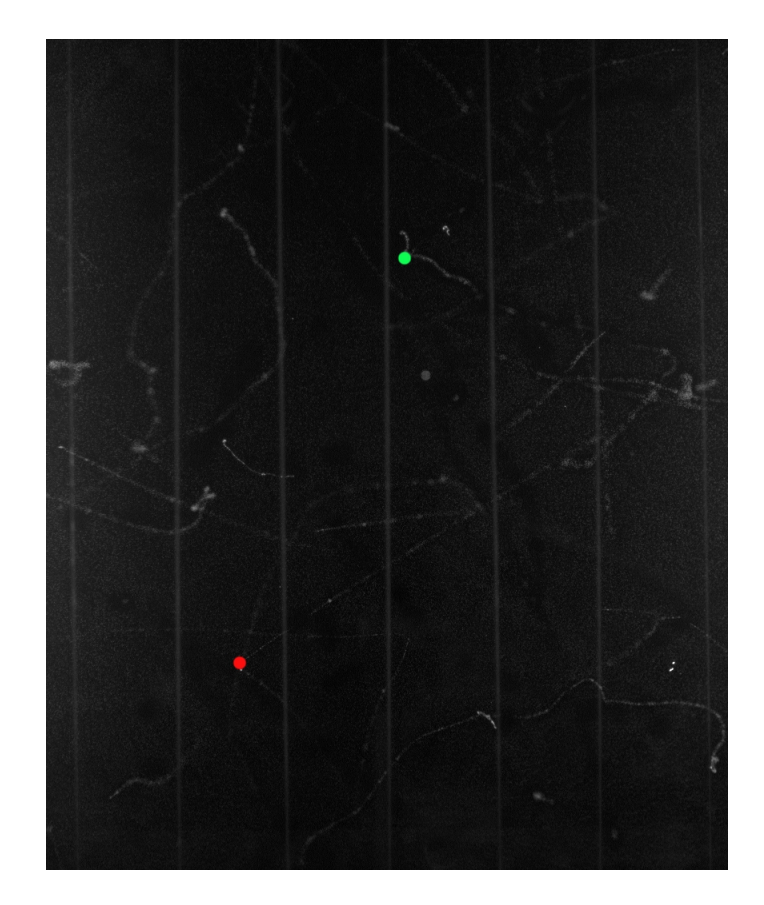

Abb. 3.6.: Beta-Zerfall mit Spur im linken, unteren Viertel, markiert mit einem roten Punkt; Delta-Elektron mit Spur im rechten, oberen Viertel, mit einem grünen Punkt markiert.

<span id="page-23-0"></span>Detektor gegangen sind und wie viel Energie diese hatten. Nach dem Durchflug, oder einer Reaktion die herbeigeführt werden sollte, wird analysiert, wie viel Energie nach der Reaktion noch in dem Strahl und dem Rest der Teilchen die detektiert werden können, ist. Die Bilanz der Energie: ist die Energie vor dem, Minus der Energie nach dem Versuch. Wenn Energie "fehlt", kann diese in verschiedene Neutrinos umgerechnet werden.

# <span id="page-24-0"></span>**3.4. Fazit Gasdetektoren**

Die Vorteile von Gasdetektoren liegen in der Zuverlässigkeit und der einfachen Bedienung. Es kann jedoch nicht auf ein spezielles Teilchen scharf gestellt werden. Ein weiterer Nachteil liegt im großen Personal- und Zeitaufwand, den diese Detektoren benötigen.

Die in der Blasenkammer entstandenen Bilder können nicht von Computern ausgelesen, sondern müssen von Wissenschaftlern per Hand analysiert werden. In der Funkenkammer muss per Energie und Impuls auf die Art des Teilchens geschlossen werden.

Die Nebelkammer hat den Vorteil, dass durch Länge und Dicke der Spur auf die Energie und auch auf das Teilchen selbst geschlossen werden kann.

# <span id="page-26-0"></span>**4. Datenvorbereitung**

In diesem Kapitel soll auf die Entstehung der Bilder und der Programme eingegangen werden.

# <span id="page-26-1"></span>**4.1. Bildentstehung**

Es ist wichtig zu wissen, wie die Bilder aus der Nebelkammer entstanden sind. Hierzu wird im Anhang [A.3](#page-48-0) auf den Versuchsaufbau der Nebelkammer zusammen mit der Kamera eingegangen.

# <span id="page-26-2"></span>**4.2. Beschreibung der Programme**

In diesem Abschnitt wird auf die beiden entwickelten Programme und den damit verknüpften Versuchen eingegangen. Beide Programme sind auf Java<sup>[1](#page-26-4)</sup> geschrieben und richten sich nach Versuchen, die in einer Bachelorarbeit 2009 entwickelt wurden [\[11\]](#page-50-9).

## <span id="page-26-3"></span>**4.2.1. Programm 1: Spurlängenbestimmung**

Das Programm "Spurlängenbestimmung" ist ein anwendungsbezogenes Programm, welches viele Funtionen beinhaltet. Zur Veranschaulichung ist in Abbildung [4.1](#page-28-1) ein Bildschirmauszug mit dem Programm zu sehen. Im Vordergrund des Programms steht die Funktion der Bildanalyse. Nach dem Öffnen von Programm 1, muss zuerst ein Bild ausgewählt werden, welches durch die beiden Schalter  $|\ll|, |\gg|$  im linken oberen Bereich gemacht wird. Mit dem Erscheinen eines Bildes. wird in einem Textfeld mit der Beschriftung "Bildnummer" gleichzeitig der Name des Bildes angezeigt. Wenn nun eine Spur auswertet werden soll, bewegt man den Mauszeiger auf den Anfang einer Spur und hält die linke Maustaste gedrückt. Der Mauszeiger

<span id="page-26-4"></span><sup>1</sup>Java:NetBeans IDE 6.7.1

### 4. Datenvorbereitung

wird bis an das Ende der Spur gedrückt gehalten. Es erscheint nun eine rote Linie vom Anfangs- bis zum Endpunkt der Spur. Die Größe der Anfangs- und Endpunkte kann mit den Schaltern mit der Aufschrift "Spurbreite" verändert werden. Bei möglichen Verbesserungen des Linienzuges müssen diese Schritte wiederholt werden. Zur besseren Reichweitenbestimmung kann in das Bild hineingezoomt werden. Diese Funktion wird durch die Bildlaufleiste am oberen rechten Rand im Programm gesteuert. Wenn das Bild zu groß für den Bildausschnitt des Programms ist, kann mit den beiden anderen Bildlaufleisten in der x- und der y-Komponente des Bildes gewandert werden.

Nachdem eine Spur ausgewählt und durch eine rote Linie markiert wurde, wird in den beiden Textfeldern über der Bildnummer die Länge in Zentimetern [cm] und der Winkel in Grad [°] angezeigt. Die Länge wird für den Bethe-Bloch-Zusammenhang, wie in [2.4.2](#page-10-1) beschrieben, benötigt, da von der Reichweite der Spur auf die Energie des Teilchens geschlossen werden kann.

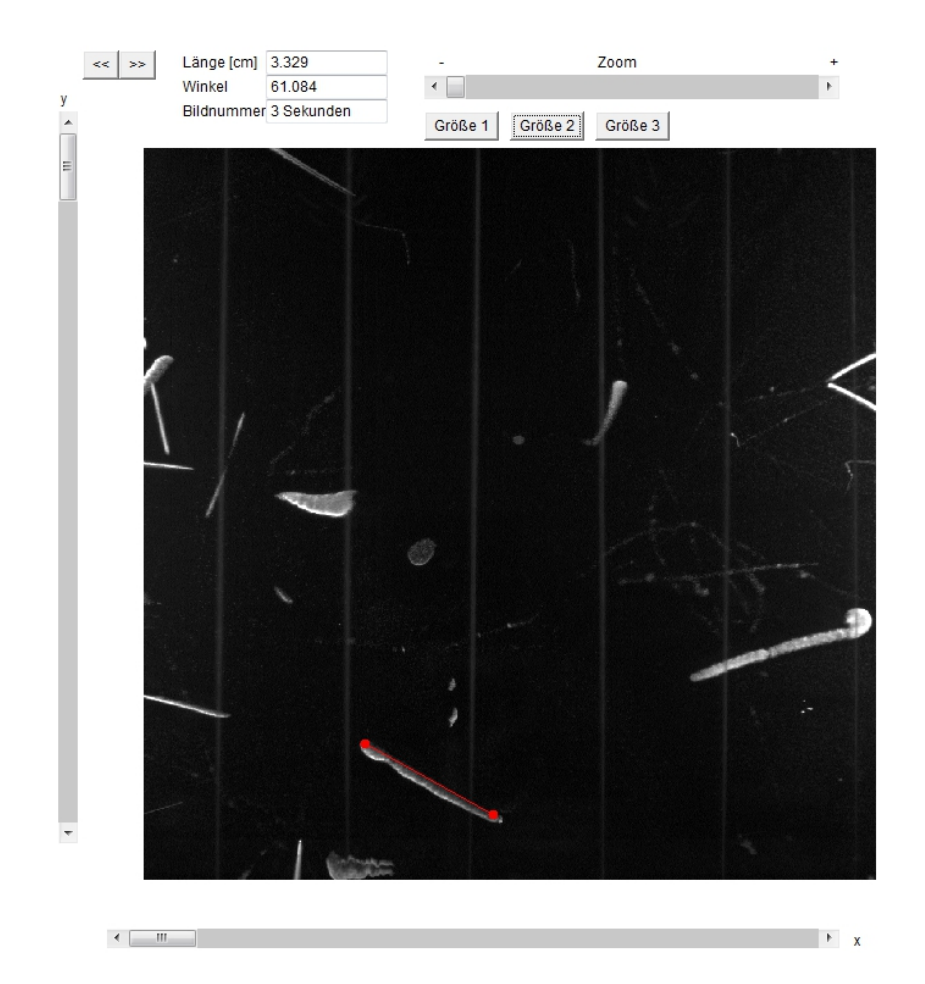

<span id="page-28-1"></span>Abb. 4.1.: Bildschirmauszug des Programms "Spurlängenbestimmung".

## <span id="page-28-0"></span>**4.2.2. Programm 2: Zerfallskonstantenbestimmung**

Das Programm "Zerfallskonstantenbestimmung" hilft bei der Auswertung von Ereignissen mit exponentiellem Zusammenhang wie zum Beispiel beim Zerfallsgesetz. Zur Veranschaulichung dient die Abbildung [5.1.](#page-38-1)

Zu sehen ist ein Koordinatensystem, indem die Zerfallsereignisse gegen die Zeit in Sekunden aufgetragen sind. In zwei Textfenstern im oberen Teil des Programms können nun die Ereignisse eingetragen werden. In das Textfenster mit der Beschriftung "x-Koordinate" wird der Zeitpunkt eingetragen, zu dem ein Ereignis aufgetreten ist. Die Anzahl der Ereignisse wird in das Textfenster mit der Beschriftung "v-Koordinate" eingetragen. Nach jedem Eintrag muss ein "Enter" [← als Bestätigung gegeben werden. Als Kontrollausgabe werden, neben diesen beiden Textfenstern, die

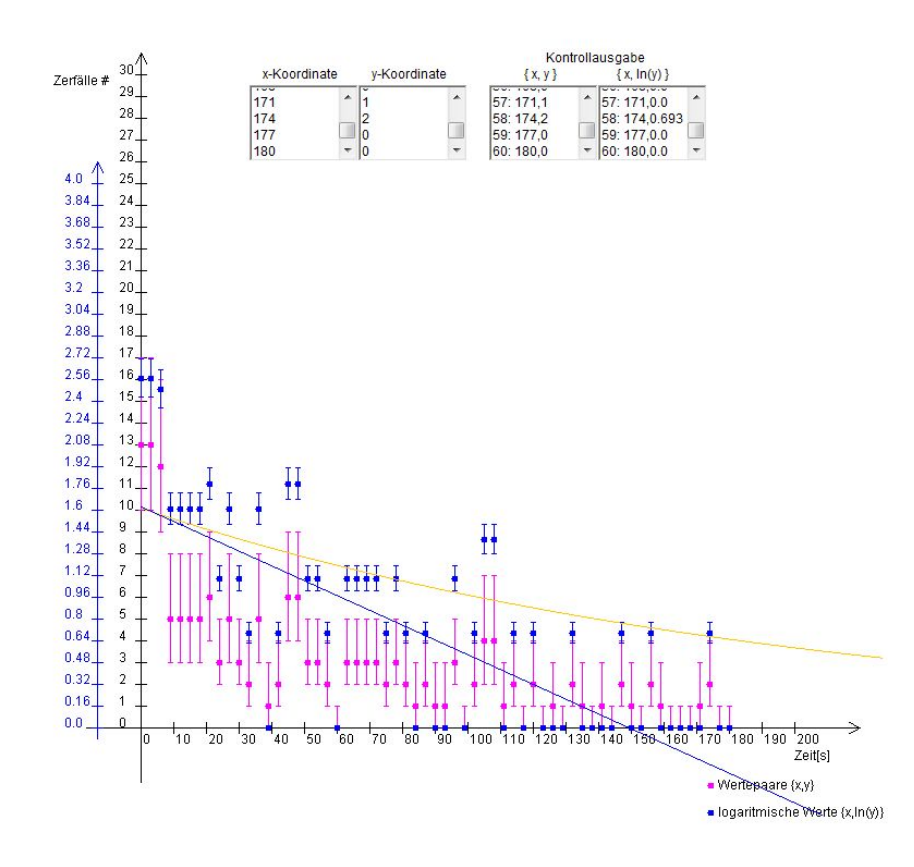

Abb. 4.2.: Bildschirmauszug des Porgramms "Zerfallskonstantenbestimmung".

Koordinaten in einem weiteren Textfenster ausgegeben. Da die Verteilung einen exponentiellen Verlauf aufweist, wird in dem Textfenster "Kontrollausgabe  $\{x, ln(y)\}$ " rechts davon die y-Koordinate mit dem Logarithmus Naturalis (ln) transformiert. Mit diesen Werten kann nun eine lineare Regression vorgenommen werden:

$$
y = f(x) = mx + A,
$$

mit *m* als Anstieg und *A* als Ordinatenschnittpunkt.

Diese beiden Werte können nun in einen exponentiellen Fit eingebunden werden. Ein Fit ist eine Näherungsfunktion, die sich an einen funktionellen Zusammenhang von Wertepaaren annähert. Das Zerfallsgesetz gibt uns einen exponentiellen Fit (siehe [2.1\)](#page-8-1) an, welcher sich in folgender Form darstellt:

$$
g(x) = A \cdot e^{-mt}.
$$

Also ist  $m = \lambda$ , was die Zerfallskonstante ist. A ist ein Koeffizient, der aus der linearen Regression direkt übertragen werden kann. Mit diesen Daten wird ein exponentieller Fit an die Werte gelegt, analog der linearen Regression an die {*x, ln*(*y*)}-Werte.

# <span id="page-32-0"></span>**5. Versuche mit der Nebelkammer**

In dieser Arbeit wurde sich bereits mit den theoretischen Grundlagen von den nun folgenden zwei Experimenten an der Nebelkammer intensiv beschäftigt. Im ersten Versuch wird die Halbwertszeit von Radon über Zerfallsereignisse in der Nebelkammer bestimmt. Im zweiten Versuch soll sich mit dem Bethe-Bloch Formalismus auseinandergesetzt werden. Dabei wird auf die Reichweite und die Energie von Alpha-Teilchen eingegangen. Für beide Versuche wird ein Java-fähiger Computer benötigt. Es werden jeweils eine Anfänger- und eine Fortgeschrittenen-Version angeboten, welche hier auch beschrieben werden sollen.

Daran anschließend werden die Messmethoden der beiden Versuche behandelt. Unter Messmethode versteht man die Art und Weise, wie eine Messung durchgeführt wird. Sie beschreibt die Vorgehensweise bei der Messung. Es werden direkte und indirekte Messmethoden unterschieden. Unter direkter Messmethode wird ein direkter Vergleich mit Naturkonstanten verstanden. Bei einer indirekten Messmethode wird die gemessene physikalische Größe mit anderen Hilfsgrößen verglichen, die der physikalischen Größe entsprechen.

## <span id="page-32-1"></span>**5.1. Halbwertszeitbestimmung**

### <span id="page-32-2"></span>**5.1.1. Durchführung**

Ziel des Versuchs ist die Halbwertszeitbestimmung von Radon. Für diesen Versuch sollte der Alpha-Zerfall von Radon, sowie das Zerfallsgesetz [2.2](#page-7-0) verstanden worden sein. Mathematische Vorraussetzungen sind das Kennen von Näherungsfunktionen wie einem exponentiellen Fit und die Fähigkeit eine lineare Regression durchzuführen. In der Anfänger - Version wird mehr Wert auf das Verständnis der physikalischen Grundlagen des Zerfallsgesetzes gelegt. In der Fortgeschrittenen - Version stehen die mathematischen Aspekte im Vordergrund und die theoretischen Grundlagen werden vorausgesetzt.

#### **Anfänger-Version**

Vor dem Beginn des Versuchs müssen die Programme "Programm 1: Spurlängen-bestimmung" (siehe [4.2.1\)](#page-26-3) und "Programm 2: Zerfallskonstantenbestimmung" (siehe [4.2.2\)](#page-28-0) geöffnet werden. Im Programm 1 wird sich durch eine Alpha-Zerfalls-Bilderreihe geklickt. Dazu werden die beiden Buttons in der linken oberen Ecke mit der Aufschrift " $\ll$ ", " $\gg$ " benutzt. Auf jedem Bild werden die charakteristischen Alpha-Zerfälle, wie in Abbildung [3.5](#page-22-0) gezeigt, gezählt und zusammen mit der Bildnummer in einer Tabelle notiert. Wenn die gesamte Bilderreihe durchgearbeitet ist, werden die aufgezeichneten Tabellenwerte in die "x-Koordinaten" - und "y-Koordinaten" - Textfenster von Programm 2 eingetragen. Die Anzahl der Ereignisse eines Bildes wird als y-Koordinate und die Bildnummer (entspricht der Zeit) als x-Koordinate aufgetragen. Es ist darauf zu achten, dass nach jedem eingetragenen Wert einmal "Enter" [← zur Bestätigung gedrückt wird.

Nachdem Koordinaten eingetragen sind, erscheint ein exponentieller Fit als Annäherung an die Ausgangswerte und ein linearer Fit als Annäherung an die transformierten (logarithmierten) y-Koordinaten. Nun muss zum linearen Fit die lineare Gleichung  $y = mx + A$  aufgestellt werden. Wie in den theoretischen Grundlagen bereits erwähnt, ist der Anstieg *m* der linearen Gleichung, die Zerfallskonstante. Aus dieser Konstanten kann nun die Halbwertszeit von Radon errechnet werden (siehe [2.2\)](#page-7-0).

#### **Fortgeschrittenen-Version**

Vor dem Beginn des Versuchs müssen die Programme "Programm 1: Spurlängenbestimmung" und "Programm 2: Zerfallskonstantenbestimmung" geöffnet werden. Im Programm 1 wird eine Bilderreihe aus der Nebelkammer zum Radonzerfall ausgewählt. Es wird eine Datenreihe von Bildnummern und Alpha-Zerfällen angefertigt. Die aufgenommene Datenreihe muss nun in das Programm 2 übertragen werden. Zum Bestimmen der Halbwertszeit wird dann die Zerfallskonstante berechnet. Dies kann durch eine lineare Regression der  $\{x, ln(y)\}$ -Werte geschehen. Abschließend wird mit Hilfe der theoretischen Grundlagen die Halbwertszeit berechnet (siehe [2.2\)](#page-7-0).

#### <span id="page-33-0"></span>**5.1.2. Messmethode**

Beim Versuch zur Halbwertszeitbestimmung wird eine direkte Messmethode verwendet. Dazu werden in den einzelnen Bildern der Bilderreihe, die nacheinander in der Nebelkammer aufgenommen wurden, die Anzahl der charakteristischen Alpha-Zerfälle gezählt. Infolgedessen sind mit dem Programm 2 weitere Rechnungen zu tätigen, um die Halbwertszeit zu bestimmen. Der Prozess des Übertragens in das Programm 2 und das Umrechnen mittels linearer Regression, sowie die Bestimmung der Zerfallskonstante, kann als indirekte Messmethode angesehen werden.

### <span id="page-34-0"></span>**5.1.3. Fehlerbetrachtung**

Im Versuch zur Halbwertszeitbestimmung treten einige statistische Fehler auf, die beachtet werden sollten. Dabei ist der statistische Fehler umso größer, je weniger Ereignisse man hat. Dieser Fehler ist dadurch zu begründen, dass mit der Kamera nur ein bestimmter Bereich der Nebelkammer fotografiert wird und somit Ereignisse auf dem Rand des Fotos oder außerhalb des Fotos nicht mitbetrachtet werden können. Es gehen auch dadurch Ereignisse verloren, dass die Kamera nur alle 3 bis 5 Sekunden aufnimmt, und keine Aussage über die Ereignisse zwischen diesen Aufnahmen gemacht werden kann. Weiterhin können nicht alle Alpha-Zerfälle als solche erkannt werden, wenn zum Beispiel nur ein Teil der Zerfallsstrecke in der übersättigten Ebene liegt. Diese auftretende statistische Unsicherheit, bei der Anzahl der Ereignisse, wird durch den Poissonfehler beschrieben. Der Poissonfehler einer kleinen Anzahl von Ereignissen ist:

$$
obergerFehler
$$
  

$$
\sigma_o = 0, 5 + \sqrt{0,25 + n}
$$
  

$$
\sigma_u = 0, 5 - \sqrt{0,25 + n},
$$

wobei n die Anzahl der Ereignisse ist. Dieser Fehler besagt, dass der Fehler *σ<sup>o</sup>* immer größer ist als der Fehler *σ<sup>u</sup>* und dass bei null gemessenen Ereignissen, der obere Fehler  $\sigma_o = 1$  und der untere Fehler  $\sigma_u = 0$  ist.

Ein weiterer statistischer Fehler entsteht bei der linearen Regression  $y = mx + A$ dadurch, dass nur eine Annährung an die gegebenen Wertepaare erfolgt. Der Fehler ist durch folgende Formeln darstellbar:

$$
\sigma_m = \sqrt{\frac{1}{\Delta} \sum \sigma_{x_i}^2}, \qquad \sigma_A = \sqrt{\frac{1}{\Delta} \sum \frac{x_i^2}{\sigma_{x_i}^2}},
$$

wobei  $\sigma_{x_i}$  den Poissonfehler bei der Ereignisanzahl  $x_i$ ,  $\sigma_m$  den Fehler beim Anstieg *m* und  $\sigma_A$  den Fehler beim Ordinatenschnittpunkt *A* betrifft. Das  $\Delta$  in den obigen Gleichungen wird folgendermaßen errechnet:

$$
\Delta = \sum \frac{1}{\sigma_{x_i}^2} \sum \frac{x_i^2}{\sigma_{x_i}^2} - \left(\sum \frac{x_i}{\sigma_{x_i}^2}\right)^2,
$$

wobei *x<sup>i</sup>* die Anzahl der Ereignisse pro Schritt *i* ist. Nähere Erläuterungen und eine exakte Definition findet man unter [\[12\]](#page-50-10).

### <span id="page-35-0"></span>**5.1.4. Didaktischer Bezug**

Es soll sich nun damit beschäftigt werden, wie der Versuch didaktisch aufbereitet werden kann. Dafür ist es sinnvoll eine didaktische Rekonstruktion durchzuführen und sich zu vergewissern, welche Kompetenzen bei dem Versuch gefördert werden. Was unter einer **didaktischen Rekonstruktion** zu verstehen ist, kann im Anhang [A.2](#page-47-0) nachgelesen werden.

Das in dem Versuch behandelte Thema ist der radioaktive Zerfall, und zwar im Speziellen die Berechnung der Halbwertszeit von Radon an der Nebelkammer. Die folgenden Begriffe sind dabei zentral: Zerfallsgesetze, Zerfallskonstante, Halbwertszeit und lineare Regression.

Aus dem Thema können die folgenden schülerbezogenen Ziele abgeleitet werden: Erklärung von Naturphänomenen und technischen Geräten; Kennenlernen des radioaktiven Zerfalls; Wecken des Interesses an der Physik und Rekrutieren von wissenschaftlichem Nachwuchs; Gewinnen von Kompetenzen im Umgang mit wissenschaftlichen Hilfsmitteln und der Erwerb von sozialen Kompetenzen.

Die für den Versuch relevanten elementaren Grundideen sind zum Beispiel der radioaktive Zerfall. Die Schülervorstellungen welche zum Thema "radioaktiver Zerfall" existieren, sind eng mit der gesellschaftlichen Meinung zur Radioaktivität verbunden. Gerade nach solchen Ereignissen, wie im März 2011 in Fukushima, haben Schülerinnen und Schüler (ab jetzt nur SuS) die Meinung, dass Radioaktivität gefährlich ist und nichts Natürliches sei.

Desweiteren muss davon ausgegangen werden, dass die SuS nicht wissen, was eine Nebelkammer und was Hintergrundstrahlung ist. Als Einstieg wird empfohlen mit den SuS über ihr Vorwissen zur Radioaktivität zu sprechen und somit mögliche Vorurteile aus dem Weg zu räumen. Es ist wichtig, dass sich die SuS mit dem radioaktiven Zerfall auseinandersetzen und sich theoretische Grundlagen erarbeiten, welche sie in einem Versuch zur Nebelkammer anwenden können. Hierzu muss der Aufbau und die Funktionsweise der Nebelkammer verstanden werden.

Für einen Versuch zur Halbwertszeitbestimmung kann die hier besprochene Versuchsdurchführung gut benutzt werden. Dabei ist es sinnvoll, je nach Vorwissen und Leistungsvermögen der SuS, zwischen der Anfänger- oder Fortgeschrittenen-Version zu wählen. Der Versuch eignet sich für Zweiergruppen, da es nicht sinnvoll ist mit mehr als zwei Personen an einem Computer zu arbeiten und man für Einzelarbeit zu viel mit den einzelnen Versuchsschritten zu tun hat.

Im Folgenden werden die **allgemeinen Kompetenzen** beschrieben, die bei naturwissenschaftlichen Versuchen gefördert werden und diese durch die beim Versuch "Halbwertszeit" zu erwerbenden Kompetenzen, ergänzt. Kompetenzen werden in vier verschiedene Bereiche unterteilt.

Zuerst soll auf die *Sachkompetenz* eingegangen werden. Die SuS sollen verschiedene physikalische Vokabeln kennen und verstehen. Hierzu gehört auch die Prinzipien dieser Begrifflichkeiten mit ihren Gesetzmäßigkeiten zu verbinden und zu verinnerlichen [\[13\]](#page-50-11). Zu den Begrifflichkeiten in diesem Versuch gehören die oben genannten zentralen Begriffe.

Im Kompetenzbereich *Erkenntnisgewinnung* werden die SuS das Mathematisieren und Idealisieren schrittweise erlernen. Sie sollen in der Lage sein, sich eigene einfache Experimente zu überlegen und sie dann selbst durchzuführen und zu dokumentieren [\[13\]](#page-50-11). Als Beispiel für unseren Versuch kann die lineare Regression genommen werden, welche die Fähigkeit des Mathematisierens fördert.

Der Kompetenzbereich der *Kommunikation* beschreibt den fachbezogenen Umgang mit physikalischen Wörtern in Gesprächen. Außerdem ist der Austausch von Wissen ausschlaggebend für den Zuwachs an Kompetenz. Das Beschreiben, Diskutieren und Präsentieren von naturwissenschaftlichen Phänomenen fördert die soziale Kompetenz und ist somit wichtig für das Vermitteln von Wissen an Andere. Nach dem Erlernen des neuen Fachvokabulars sollen sich die Schüler in möglicher Gruppenarbeit über das Thema "Radioaktivität" unterhalten.

Der letzte Kompetenzbereich, der genannt werden soll, ist die *Nutzung und Bewertung in Kontexten*. Dieser Bereich stützt sich auf den ethischen Aspekt, der hinter jedem Fachgebiet steckt. Die SuS sollen selbstständig erkennen, bewerten und vergleichen können [\[13\]](#page-50-11). Diese Kompetenz ist in Schülerlaboren und Schulen für eine Lehrerin oder einen Lehrer (oder andere Referierende) schwer umzusetzen, ohne die SuS von der eigenen Meinung überzeugen zu wollen. Die SuS sind hier selbst gefragt und können nur durch Fachwissen unterstützt werden, welches ihnen hilft, die für sie richtige Meinung zu finden und diese auch zu begründen.

### <span id="page-37-0"></span>**5.1.5. Beispielhafte Auswertung**

Die Beispielbilderreihe "7<sup>[1](#page-37-1)"</sup> wird gewählt und das Programm "Programm 1: Spurlängenbestimmung" gestartet. Die Anzahl der Alpha-Zerfälle pro Bild und die Bildnummer wird tabellarisch notiert. Das Programm "Programm 2: Zerfallskonstantenbestimmung" wird gestartet und die in den Schritten zuvor entstandene Wertetabelle zur Hand genommen. Die Bildnummern werden in das "x-Koordinaten"-Textfenster geschrieben. Nach jedem Wert wird die Enter-Taste [←*-*] bedient. Nun wird die Anzahl-Spalte unserer Tabelle in das "y-Koordinaten"-Textfenster geschrieben. Auch hier wird nach jedem Wert die Enter-Taste [←*-*] bedient. Nachdem die Werte eingetragen sind, wird ein linearer Fit durch die logarithmisch aufgetragenen y-Werte, angezeigt. In Abbildung [5.1](#page-38-1) ist ersichtlich wie das Programm 2 nach dem Eintragen der Wertepaare aussehen sollte. An diesem Fit wird der Anstieg der Geraden herrausgefunden. Der Anstieg ist nun im Betrag gleich der Zerfallskonstante. Es wurde der Wert  $|m| = \lambda = 0,011 \pm 0,002\frac{1}{s}$  errechnet. Nun kann aus der errechneten Zerfallskonstante die Halbwertszeit bestimmt werden. Die Halbwertszeit liegt bei:  $T_{1/2} = 63,01 \pm 9,63$  s. Der Literaturwert der Halbwertszeit von Radon liegt bei 55*,* 6 s. Also stimmt die errechnte Halbwertszeit im Bereich des Fehlers mit dem Literaturwert überein.

<span id="page-37-1"></span><sup>1</sup>Beispielbilderreihe 7 in CD beigefügt

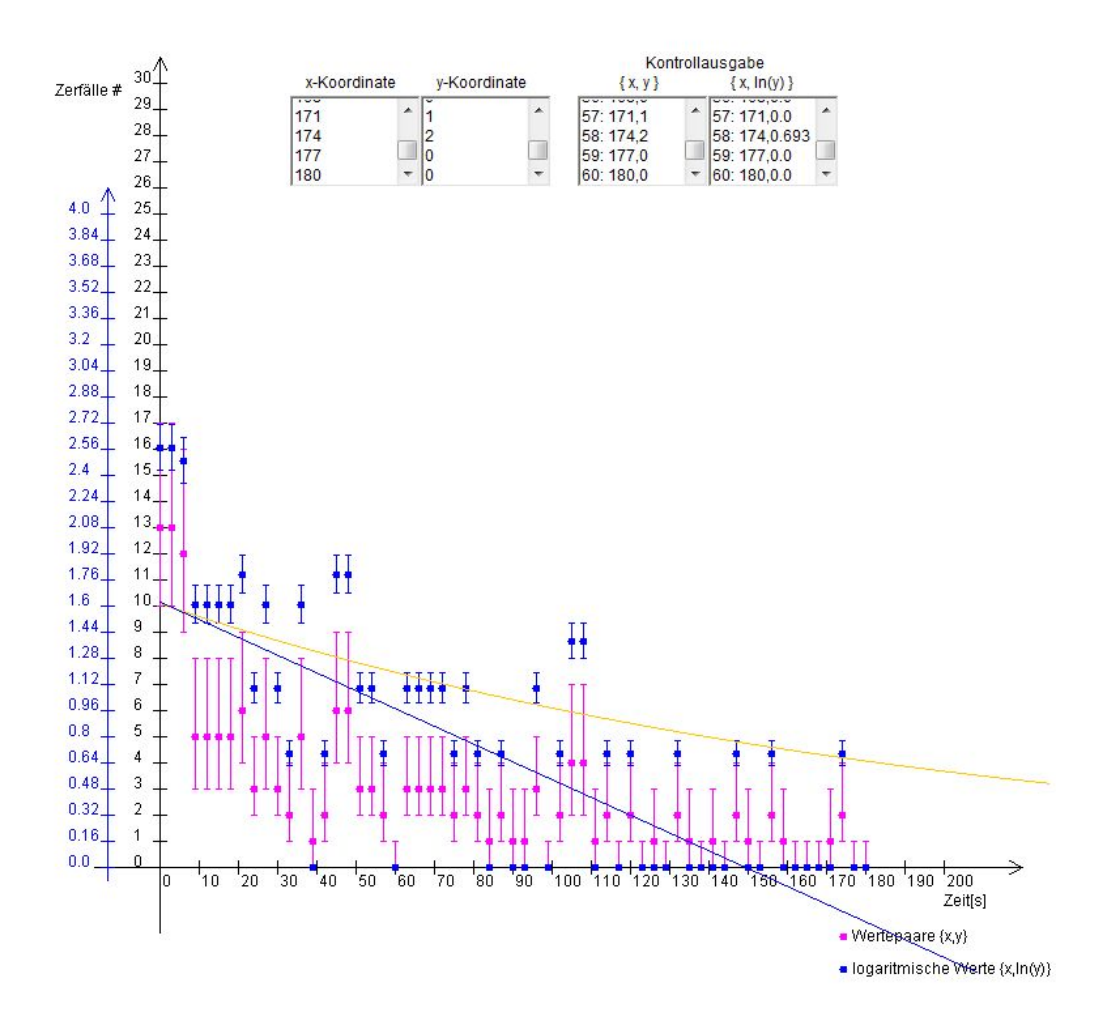

<span id="page-38-1"></span>Abb. 5.1.: Bildschirmauszug des Programms Zerfallskonstantenbestimmung.

## <span id="page-38-0"></span>**5.1.6. Fazit**

Der Versuch "Halbwertszeitbestimmung" ist ein guter Versuch, um SuS das Themengebiet der Radioaktivität näher zu bringen und sie selbstständig an einem radioaktiven Zerfall arbeiten zu lassen. Aufgrund der Anforderungen an die SuS kann dieser Versuch bereits sehr früh in der Sekundarstufe II oder bereits in der 10. Klasse durchgeführt werden. Die geförderten Kompetenzen sind wichtig für den Schulalltag und die Erkenntnisse tragen in hohem Maße zur Verbesserung des Allgemeinwissens bei.

## <span id="page-39-0"></span>**5.2. Reichweiten-Energiebestimmung**

## <span id="page-39-1"></span>**5.2.1. Durchführung**

Für die Durchführung dieses Versuchs müssen die theoretischen Grundlagen des Energieverlusts von schweren geladenen Teilchen in Materie verstanden sein (siehe [2.4.2\)](#page-10-1). Hierbei ist es auch wichtig die Hintergründe und die Bedeutung der Bethe-Bloch Formel hinreichend verinnerlicht zu haben. Der Versuch kann in zwei Schwierigkeitsstufen durchgeführt werden.

#### **Anfänger-Version**

Es wird das Programm "Programm 1: Spurlängenbestimmung" geöffnet und durch Benutzung der Schalter mit der Aufschrift " $\ll$ ", " $\gg$ " ein Bild aus dem Alpha-Zerfall von Radon ausgewählt. Diese Zerfälle sind durch eine "V"-Form (siehe Ab-bildung [3.5\)](#page-22-0) zu erkennen. Es wird nun der kleinere Schenkel des " $V^{\omega}$ s, durch Ziehen der Maus über die Länge der Spur, gemessen. Dabei muss darauf geachtet werden, dass die Kreise am Ende und am Anfang der Spur angepasst werden. Wenn die Kreise nicht auf die Spur passen, muss die Größe der Linienköpfe durch das Drücken der Schalter mit der Aufschrift "Spurbreite" verändert werden. Wir notieren uns anschließend die Länge der Spur auf einem Zettel. Mit dem Reichweiten-Energie-Zusammenhang aus der Bethe-Bloch Formel (siehe [2.3\)](#page-10-2) und den vorgegebenen Rechenschritten aus dem Anhang [A.1](#page-47-1) wird mit den gegebenen Werten die Energie des Alphateilchens ausgerechnet.

Abschließend vergleicht man die Ergebnisse mit den erwarteten Energien aus den theoretischen Grundlagen. Zur Selbstkontrolle können die folgenden Vertiefungsfragen stellen:

- 1. Wieso haben Alpha-Teilchen des Radon-Zerfalls immer dieselbe Reichweite?
- 2. Was können wir über die Form der Spur von schweren geladenen Teilchen sagen?

#### **Fortgeschrittenen-Version**

Das Programm Reichweite wird geöffnet und es wird eine Spur in einem Bild aus der Nebelkammer gewählt. Es ist von Vorteil eine Spur eines Alphazerfalls zu wählen, da diese Spuren einfach mit den in dieser Arbeit beschriebenen Vorgehensweisen zu validieren sind. Nach notieren der Länge der Spur, können, falls ein Alpha-Zerfall gewählt wurde, weitere Messungen an anderen Alpha-Zerfalls-Spuren gemacht werden, damit im Mittel die richtige Reichweite notiert wird. Nun wird mit Hilfe der Bethe-Bloch Formel die Energie des Teilchens berechnet. Zur Selbstkontrolle können sich folgende Vertiefungsfragen gestellt werden:

- 1. Wieso werden Teilchen wie Photonen oder Neutrinos nicht durch die Bethe-Bloch Formel beschrieben?
- 2. Wieso haben Alpha-Teilchen des Radon-Zerfalls immer die selbe Reichweite?
- 3. Wieso sind die Ergebnisse, welche wir errechnet haben, nur annähernd richtig?
- 4. Inwiefern haben diese Phänomene (aus Frage 3) Anwendung in der Medizin?

### <span id="page-40-0"></span>**5.2.2. Messmethode**

Beim Versuch zur "Reichweite-Energiebestimmung" wird eine direkte Messmethode verwendet. Bei der Bestimmung der Reichweite mit dem Programm "Programm 1: Spurlängenbestimmung", wird die Länge einer Spur, über einen gewählten Maßstab, direkt bestimmt. Der Maßstab ist an die Pixelgröße angepasst. In diesem Maßstab wird nun die vom Benutzer markierte Länge in einem Textfeld angezeigt. Mit der Reichweite wird nun indirekt, über ein Integral, die Energie bestimmt. Danach können die errechneten Werte mit den Literaturwerten der Energie des Alpha-Zerfalls von Radon überprüft werden. Der in der Bethe-Bloch Formel errechnete Wert für den Energieverlust pro Wegstrecke kann mit der Faustregel

$$
-\frac{1}{\rho}\frac{\mathrm{d}E}{\mathrm{d}x} \approx 1,5 \frac{\mathrm{MeV}}{\mathrm{g} \mathrm{cm}^{-2}}
$$

verglichen werden.

### <span id="page-40-1"></span>**5.2.3. Fehlerbetrachtung**

Es tritt ein systematischer Fehler auf, der mit dem Aufbau der Nebelkammer zusammenhängt. Bewegungen der geladenen Teilchen in z-Richtung (Normalenvektor aus der schwarzen Metallplatte) werden nicht mehr als vollständige Reichweite zu erkennen sein, da das Teilchen in die Metallplatte fliegt. Dadurch erscheint die Spur auf dem Bild kürzer, als die wirkliche Reichweite des Teilchens in diesem Medium (Isopropanol) ist.

Weiterhin entsteht ein systematischer Fehler beim Messverfahren in dem Programm 1. Er entsteht, da der Anfang und das Ende einer Spur nicht wirklich der Anfang und das Ende des Durchflugs des geladenen Teilchens sind. Der zusätzliche Bereich entsteht durch Stoßionisation der freien Elektronen. Der dadurch entstehende Fehler liegt pro Ende bei ca. 0*,* 19 cm, was ungefähr 0*,* 18 MeV entspricht. Es entsteht ein Halbkreis an beiden Enden, der durch Verwendung der Schalter "Spurbreite" nachgebildet werden kann.

## <span id="page-41-0"></span>**5.2.4. Didaktischer Bezug**

Es geht nun um die didaktische Aufbereitung des Versuchs. Wie schon im Ver-such "Halbwertszeitbestimmung" (siehe [5.1.4\)](#page-35-0) kann eine didaktische Rekonstruktion durchgeführt werden.

Das in dem Versuch behandelte Thema ist der Energieverlust von schweren geladenen Teilchen und zwar im Speziellen die Energie-Reichweitenbestimmung mit Hilfe der Bethe-Bloch Formel. Die folgenden Begriffe sind dabei zentral: Bethe-Bloch Formel, Energie, Reichweite und Strahlenschutz.

Aus dem Thema können die selben schülerbezogenen Ziele abgeleitet werden wie im Versuch Halbwertszeitbestimmung. Die für den Versuch relevanten elementaren Grundideen sind zum Beispiel der radioaktive Zerfall, die Ionisation von Atomen und der Energieverlust von geladenen Teilchen durch Materie.

Die Schülervorstellungen, welche zum Thema "Energieverlust von schweren geladenen Teilchen" existieren, sind mit dem Strahlenschutz verbunden. Die SuS gehen davon aus, dass sich das Teilchen in Materie verfängt wie in einem "Netz" und dann stecken bleibt. Umso kleiner das Teilchen ist (Elektron beim Beta-Zerfall), desto mehr "Netze" müssen hintereinander gelegt werden, um das Teilchen aufzuhalten. Diese Analogie ist anschaulich, bloß muss darauf geachtet werden, dass der Bremsweg ein Maß für die abgegebene Energie ist. Leider funktioniert diese Analogie nicht bei Teilchen, welche kaum mit Materie wechselwirken wie Neutrinos und Myonen. Diese Vorstellung entzieht sich den Schülern gänzlich.

Als Einstieg in das Thema bietet sich eine Diskussion über den Strahlenschutz an. Es ist wichtig, dass sich die SuS schon mit dem radioaktiven Zerfall auseinandergesetzt haben und sich nun die theoretischen Grundlagen der Bethe-Bloch Formel erarbeiten, welche sie in einem Versuch zur Nebelkammer anwenden können. Hierzu muss der Aufbau und die Funktionsweise der Nebelkammer und die Wechselwirkung der Strahlung mit der Materie verstanden werden. Für einen Versuch zur Bethe-Bloch Formel kann die hier besprochene Versuchsdurchführung gut benutzt werden. Dabei ist es sinnvoll, je nach dem Vorwissen und Leistungsvermögen der Schüler, zwischen der Anfänger- oder Fortgeschrittenen-Version zu wählen. Der Versuch kann in Einzelarbeit durchgeführt und danach in einer Klassendiskussion besprochen werden. Im Folgenden werden **allgemeine Kompetenzen** angeführt, die bei naturwissen-

schaftlichen Versuchen gefördert werden und diese durch die beim Versuch "Energie-Reichweitenbestimmung mit Hilfe der Bethe-Bloch Formel" benötigten Kompetenzen ergänzt.

Zuerst wird auf die *Sachkompetenz* eingegangen. Zu erlernten Begrifflichkeiten gehören die oben genannten zentralen Begriffe wie zum Beispiel Energie, Reichweite und deren formelle Hintergründe.

Im Kompetenzbereich *Erkenntnisgewinnung* erlernen die SuS in diesem Versuch das Integrieren und das richtige formelle Einsetzen, welche die Fähigkeit des Mathematisierens fördern.

Der Kompetenzbereich der *Kommunikation* wird durch eine Diskussion zum Thema "Strahlenschutz" und zum Bethe-Bloch Formalismus unter Verwendung des neu erlernten Fachvokabulars gefördert.

Im Kompetenzbereich der *Nutzung und Bewertung in Kontexten* werden die SuS, wie im Versuch "Halbwertszeitbestimmung", zur Bildung einer eigenen Meinung zum Thema angeregt.

### <span id="page-42-0"></span>**5.2.5. Beispielhafte Auswertung**

Für die Auswertung wird eine beliebige Bilderreihe genommen. Im Programm 1 wird nun ein Bild aus dieser Bilderreihe gewählt und die Länge, die ein Alpha-Teilchen im Medium zurücklegt, über die Funktionen des Programms bestimmt. Auffällig ist, dass der eine Schenkel des Alpha-Zerfalls eine Länge von 6,08 cm und der andere eine Länge von 5,33 cm hat (siehe Abbildung [5.2\)](#page-43-1). Nun wird über den funktionellen Zusammenhang für Alphazerfälle (siehe [2.4\)](#page-12-4) die Energie des Alpha-Teilchens ausgerechnet. In diesem Fall entspricht das für das Teilchen mit der längeren Spur einer Energie von 5,867 MeV und für das zweite Alpha-Teilchen einer Energie von 5,143 MeV. Die Literaturwerte vom Zerfall von Radon sind 6,78 MeV und 6,405 MeV [\[14\]](#page-51-0). Wie der Unterschied zwischen den theoretischen und den expe-

#### 5. Versuche mit der Nebelkammer

rimentellen Werten zu erklären ist, kann in der Fehlerbetrachtung in Kapitel [5.2.3](#page-40-1) nachgelesen werden.

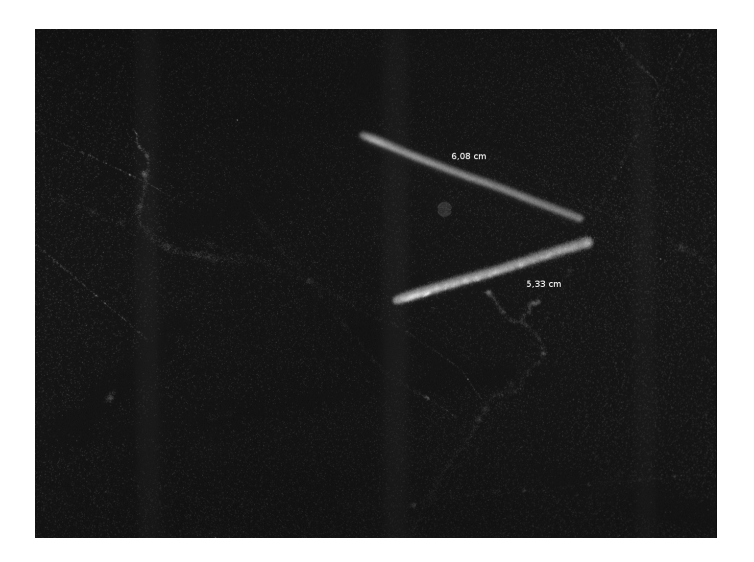

Abb. 5.2.: Versuchs-Beispielbild.

## <span id="page-43-1"></span><span id="page-43-0"></span>**5.2.6. Fazit**

Der Versuch "Reichweiten-Energiebestimmung" ist gut für den Einsatz in der Sekundarstufe II geeignet. Zur Vorbereitung oder auch Vertiefung des Themas "Strahlenschutz" kann eine praktische Anwendung im Unterricht das Interesse wecken. Der Kompetenzgewinn ist im mathematischen Gebiet zu sehen, da das mathematische Idealisieren und Umformen überwiegt. Weiterhin ist auch im Bereich der Allgemeinbildung ein Gewinn zu vermuten, da die SuS nach diesem Versuch und speziell nach der Auseinandersetzung mit dem theoretischen Hintergrund wissen, wie sie sich gegen Strahlung schützen können und was bestimmte Materialien zu einem besseren Schutzmittel macht.

# <span id="page-44-0"></span>**6. Zusammenfassung und Ausblick**

Die zwei Versuche, welche im Rahmen dieser Bachelorarbeit entstanden sind, lassen sich gut im Unterricht einbinden. Da sie durch die vorgestellten Computer-Programme unterstützt werden, wird es im Unterricht ermöglicht, mit der Nebelkammer zu arbeiten, ohne dass selbst eine Nebelkammer vor Ort sein muss. Die Versuche veranschaulichen die Aspekte der Radioaktivität und des Strahlenschutzes. Die Programme sind möglichst schülerfreundlich gestaltet, sodass sie nach einer kurzen Einführung selbstständig von den Schülerinnen und Schülern benutzt werden können.

Das Programm "Programm 1: Spurlängenbestimmung" kann die Reichweiten von Spuren in der Nebelkammer gut messen, da auch Fehler mit einbezogen werden. Aus den resultierenden Ergebnissen kann mit Hilfe der Bethe-Bloch Formel die Energie eines Alpha-Zerfalls bestimmt werden (siehe [5.2\)](#page-39-0).

Das Programm "Programm 2: Zerfallskonstantenbestimmung" kann über die Anzahl der zu einer gewissen Zeit aufgenommenen Spuren einen exponentiellen Fit an die Wertepaare und einen linearen Fit an die logarithmisch aufgetragenen Ereignisse berechnen und diese auch darstellen. Aus dem Anstieg des linearen Fits kann mittels dem Zerfallsgesetz die Halbwertszeit berechnet werden (siehe [5.1\)](#page-32-1).

Die für die Versuchsdurchführung benötigte Theorie, ebenso wie eine mögliche didaktische Aufbereitung für den Unterricht, kann mit dieser Arbeit nachvollzogen werden.

Im Anschluss an die Bachelorarbeit sollten die Schülerexperimente mit Schülerinnen und Schülern im Schulunterricht getestet werden. Durch diesen Test kann herausgefunden werden, ob die Computer-Programme schülerfreundlich genug gestaltet sind, oder ob noch einige Verbesserungen, auch an der Versuchsdurchführung, gemacht werden müssen. Es könnten dann auch konkrete Unterrichtsentwürfe ausgearbeitet werden, die die Gestaltung einer Unterrichtsstunde zum Thema radioaktiver Zerfall und Strahlenschutz, beschreiben.

Desweiteren gibt es noch andere Versuche, die an der Nebelkammer durchgeführt

## 6. Zusammenfassung und Ausblick

werden können, welche nicht in dieser Arbeit erwähnt worden sind. So zum Beispiel die "Winkelverteilung der δ-Elektronen", für welche das Programm 1 bereits die Winkel-Funktion bereitstellt.

# <span id="page-46-0"></span>**A. Anhang**

# <span id="page-46-1"></span>**A.1. Berechnung der Komponenten für die Bethe-Bloch Formel**

Die Berechnungen der Komponenten für die Bethe-Bloch Formel sind der Bachelorarbeit von Frauke Mühring entnommen [\[11\]](#page-50-9). Wir nehmen näherungsweise eine Alpha-Teilchen-Energie von 6,59 MeV an, was ein Mittelwert der beiden möglichen Teilchen-Energien 6,405 MeV und 6,78 MeV des Zerfalls von Radon darstellt. Über diese Energie und die Ruhemasse des Alphateilchens ( $m_{\alpha} = 3,727 \text{ GeV}/c^2$ ) kann nun die Geschwindigkeit der Teilchen errechnet werden:

$$
v = \sqrt{\frac{2E_{kin}}{m}} = \sqrt{\frac{2 \cdot 6,59 \text{ MeV}}{3727,379 \text{ MeV}} \cdot c^2} = 0,0586 \text{ c} \quad \hat{=} \quad 17779810 \text{ }\frac{\text{m}}{\text{s}}.
$$

Mit der Geschwindigkeit folgt das Verhältnis zur Lichtgeschwindigkeit *β*:

$$
\beta = \frac{v}{c} = \frac{0,0586 \cancel{t}}{6} = 0,0586
$$

und somit das Lorentzgamma *γ*:

$$
\gamma = \frac{1}{\sqrt{1 - \frac{v^2}{c^2}}} = \frac{1}{\sqrt{1 - (0, 0586)^2}} = 1,0176.
$$

Mit diesen beiden Werten kann das für die Bethe-Bloch Formel noch wichtige *Wmax* errechnet werden:

$$
W_{max} = 2m_e c^2 \beta^2 \gamma^2 = 2 \cdot 0,511 \frac{\text{MeV}}{\text{L}^2} \ \text{L}^2 \cdot 3,54 \cdot 10^{-3} \cdot 1,004 = 3,63 \cdot 10^{-3} \text{ MeV}.
$$

Wichtige Konstanten für die Bethe-Bloch Formel sind:

•  $N_A = 6,022 \cdot 10^{23} \text{ mol}^{-1}$  Avogadrozahl

### A. Anhang

- $r_e = 2,817 \cdot 10^{-15}$  m effektiver Elektronenradius
- $m_e = 0,511 \frac{\text{MeV}}{c^2}$  Elektronenmasse
- $\rho = 829, 23 \frac{\text{kg}}{\text{m}^3}$  Dichte des Isopropanols
- *Z* = 34 Ordnungszahl des Isopropanols
- $A = 60, 1$  Massenzahl des Isopropanols
- $z = 2$  Ladung des Alpha-Teilchens

<span id="page-47-1"></span>=

- $c = 2,99 \cdot 10^8 \frac{\text{m}}{\text{s}}$  Lichtgeschwindigkeit
- $I = 10, 2$  eV Ionisationspotential des Isopropanols

Es wird angenommen, dass für eine kurze Strecke und im nicht-relativistischen Bereich (wie bei den Alphateilchen beim Radon-Zerfall) der Energieverlust als konstant angenommen werden kann:

$$
E = \int_{x_1}^{x_2} \left(\frac{dE}{dx'}\right) dx' = \int_{x_1}^{x_2} \left(y \frac{\text{MeV}}{\text{cm}}\right) dx'
$$

$$
= \left[y \cdot x' \frac{\text{MeV}}{\text{cm}}\right]_{x_1}^{x_2} = y \underbrace{(x_2 - x_1)}_{x} \frac{\text{MeV}}{\text{cm}} = y \cdot x \frac{\text{MeV}}{\text{cm}}.
$$
(A.1)

## <span id="page-47-0"></span>**A.2. Definition: Didaktische Rekonstruktion**

Die Didaktische Rekonstruktion ist ein Modell, bei dem der fachliche Inhalt des Unterrichts nicht nur auf die kognitiven, sondern auch auf die affektiven Voraussetzungen der Schülerinnen und Schüler (ab jetzt SuS genannt) aufbaut, d.h Vorstellungen, Einstellungen und Interessen der SuS fließen direkt mit in die Unterrichtsplanung ein. Nach Duit müssen die folgenden fünf Aspekte bei einer Didaktischen Rekonstruktion beachtet werden: die Sache, die Ziele, die elementaren Grundideen, die Schülerperspektiven und die Ideen für den Unterricht [\[15\]](#page-51-1). Die Sache ist im Allgemeinen das im Unterricht zu behandelnde Thema. Aus dem Thema können die für den Unterricht geplanten Ziele abgeleitet werden. Kurz: Es muss also geklärt werden, was die SuS über das Thema lernen sollen. Damit direkt in Verbindung stehen die elementaren Grundideen. Diese müssen durch didaktische Reduktion der fachlichen Inhalte herausgefiltert werden und dann aus Schülerperspektive rekonstruiert werden. Dabei ist neben den Vorstellungen und Interessen der SuS, auch die Bedeutung des Themas in unserer Gesellschaft zu beachten.

## <span id="page-48-0"></span>**A.3. Kamera**

In den Versuchen wird eine Digitalkamera<sup>[1](#page-48-1)</sup> der Firma Kappa benutzt, welche durch das mitgelieferte Standard-Software-Paket<sup>[2](#page-48-2)</sup> unterstützt wird.

Die Kamera ist an einem Stativ befestigt. Dieses Stativ wird direkt auf der Nebelkammer angebracht und ist sowohl horizontal als auch vertikal verstellbar. Durch diese Vorrichtung kann der Bildausschnitt, den wir betrachten wollen, sowie die Größe des Bildes, verändert werden.

Die Kamera wird mit schwarzer Pappe verklebt um Reflexionen zu vermeiden. Durch diese Reflexionen könnte das Bild unscharf oder gänzlich unbrauchbar werden.

Die Kabel der Kamera werden aus dem Bild entfernt, damit sie keine wichtigen Ereignisse verdecken.

Die Pixelgröße der Kamera ist 6,45 *µ*m x 6,45 *µ*m (Höhe x Breite), wobei die lichtempfindliche Fläche des Sensors 8,93 mm x 6,66 mm beträgt. Dies kann zur effektiven Pixelanzahl von 1392 x 1040 Pixel hochgerechnet werden. Das ist ein Effektivwert, da die Gesamtbreite nur bis zu 1038 Pixel auswählbar ist.

Die Belichtungszeit ist manuell von 1 *µ*s bis 120 s wählbar. Es kann bei der Kamera zusätzlich eine **Read Out Area** eingestellt werden. Bei einer Read Out Area von ca. 850 x 850 Pixeln kann eine Aufnahmefrequenz von 13 Bildern pro Sekunde erreicht werden [\[11\]](#page-50-9).

Um die Verzerrung der Kamera zu messen, wird ein karriertes Blatt Papier fotografiert. Danach wird mit einem Programm, welches Pixel zählen kann, wie zum Beispiel das Bildbearbeitungsprogrammm Gimp 2, der Fehler gemessen, der auf der Bilddiagonalen entsteht. Die Vermessung ergab einen Fehler von 0*,* 36 cm, was umgerechnet einer Energie von 0*,* 34 MeV entspricht. Der Fehler in Längsrichtung beträgt 0*,* 2 cm und in Querrichtung 0*,* 35 cm. Durch den Fehler in Längs- und Querrichtung kommt ein systematischer Fehler der Länge der Spur von 0*,* 1092 MeV zustande. Der ausschlaggebende Fehler ist hingegen bei der Längenmessung der Spur zu se-

<span id="page-48-1"></span><sup>&</sup>lt;sup>1</sup>Kappa: Digital Kameras DX4-285 GigE

<span id="page-48-2"></span><sup>2</sup>Kappa Camera Control (KCC)

### A. Anhang

hen. Nicht die gesamte Spur entspricht der Durchgangslänge des Teilchens, sondern es muss sich am Ende und am Start der Spur ein Halbkreis gedacht werden, welcher abgezogen werden muss. Dieser zusätzliche Bereich entsteht durch Stoßionisation der freien Elektronen. Der entstehende Fehler liegt bei ca. 0*,* 19 cm, was ungefähr 0*,* 18 MeV entspricht.

Bei den Messungen für die Halbwertszeit und den Bethe-Bloch-Zusammenhang der Alphateilchen ist es von Vorteil die folgenden Einstellungen der Kamera zu wählen: Die **Belichtungzeit** sollte auf 29,3 ms und die **Gamma**-Stufe sollte auf 0,50 eingestellt sein, um die richtigen Helligkeiten aufzunehmen. Der **Kontrast** wird auf 3,13 gestellt, wodurch das Bild stark genug kontrastiert wirkt. Als Letztes wird die **Helligkeit** auf 249 gestellt, wodurch der Hintergrund schwarz erscheint [\[11\]](#page-50-9).

# **Literaturverzeichnis**

- <span id="page-50-0"></span>[1] H. Haken, H. C. Wolf, *Atom- und Quantenphysik*, Springer-Verlag (2004)
- <span id="page-50-1"></span>[2] M. Böhm, A. Denner, H. Joos, *Eichtheorien der starken und elektroschwachen Wechselwirkung*, Teubner-Verlag (2001)
- <span id="page-50-2"></span>[3] W. R. Leo, *Techniques for Nuclear and Particle Physics Experiments*, Springer-Verlag (1994)
- <span id="page-50-3"></span>[4] R. Reif, D. Seeliger, G. Musiol, J. Ranft, *Kern- und Elementarteilchenphysik*, Verlag Harri (1995)
- <span id="page-50-4"></span>[5] I. A. Gusev, *Medical management of radiation accidents*, CRC Press, Boca Raton (2001)
- <span id="page-50-5"></span>[6] R. Brungert, *Die höhere Ordnung in unserem Universum*, Robert Brungert (07.08.2007)
- <span id="page-50-6"></span>[7] M. Wannenmacher, J. Debus, F. Wenz, *Strahlentherapie*, Springer-Verlag (2006)
- [8] C. Grupen, *Teilchendetektoren*, BI Wissenschaftsverlag (1993)
- <span id="page-50-7"></span>[9] C. Berger, *Elementarteilchenphysik*, Springer-Verlag (2006)
- <span id="page-50-8"></span>[10] W. Demtröder, *Experimentalphysik 4*, Springer-Verlag (2010)
- <span id="page-50-9"></span>[11] F. Mühring, *Entwicklung eines Schülerexperiments im Bereich ionisierende Strahlung in einer Nebelkammer*, Bachelorarbeit (2009)
- <span id="page-50-10"></span>[12] P. R. Bevington, D. K. Robinson, *Data Reduction and Error Analysis for the Physical Sciences* (1992)
- <span id="page-50-11"></span>[13] H. F. Mikelskis, *Physikdidaktik: Praxisbuch für die Sekundarstufe I und II*, chapter 1, Springer-Verlag (2007)
- <span id="page-51-0"></span>[14] E. Lüdecke, *Die Kappa DX 4 - 285 GigE im Einsatz an der Nebelkammer* (2009)
- <span id="page-51-1"></span>[15] U. Kattmann, R. Duit, H. Gropengießer, M. Komorek, *Das Modell der Didaktischen Rekonstruktion* (1997)

# **Danksagung**

Ich möchte mich hier bei den Personen bedanken, die mich bei dieser Bachelorarbeit unterstützt haben.

Das ist zuerst vorallem mein Betreuer und Erstgutachter Priv.Doz. Dr. Jörn Große-Knetter. Danke Jörn, dass ich bei auftretenden Problemen immer zu dir kommen konnte und du mir immer bereitwillig und sehr gut geholfen hast.

Weiterhin will ich meinem Zweitgutachter Herrn Prof. Dr. Arnulf Quadt danken, weil er so viel Geduld mit mir hatte, gerade in den letzten Tagen der Bachelorarbeit.

Spezieller Dank wird auch der Gruppe des Hardware-Meetings zuteil, weil sie sehr gute Tipps hatten, die ich hoffentlich zur Zufriedenheit umsetzen konnte.

Weiterer Dank gilt Prof. Dr. Eckhardt Modrow für seine Tipps im Programmieren und Nina Krieger, für das schnelle Kontrollieren der Bachelorarbeit und die guten Verbesserungsvorschläge.

Zuletzt habe ich auch meiner Freundin Dörthe und meiner Familie zu danken, dafür dass sie mich beim Korrekturlesen unterstützt haben.

## **Erklärung** nach §13(8) der Prüfungsordnung für den Bachelor-Studiengang Physik und den Master-Studiengang Physik an der Universität Göttingen:

Hiermit erkläre ich, dass ich diese Abschlussarbeit selbständig verfasst habe, keine anderen als die angegebenen Quellen und Hilfsmittel benutzt habe und alle Stellen, die wörtlich oder sinngemäß aus veröffentlichten Schriften entnommen wurden, als solche kenntlich gemacht habe.

Darüberhinaus erkläre ich, dass diese Abschlussarbeit nicht, auch nicht auszugsweise, im Rahmen einer nichtbestandenen Prüfung an dieser oder einer anderen Hochschule eingereicht wurde.

Göttingen, den 24. Oktober 2011

(Robert Schacht)